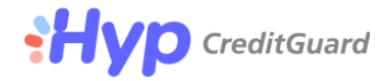

# **CG Gateway EMV XML API 3.2.77** 08/09/2024 hyp (CreditGuard) LTD © All rights reserved

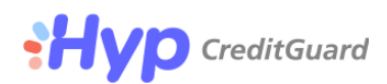

### **Table of Contents**

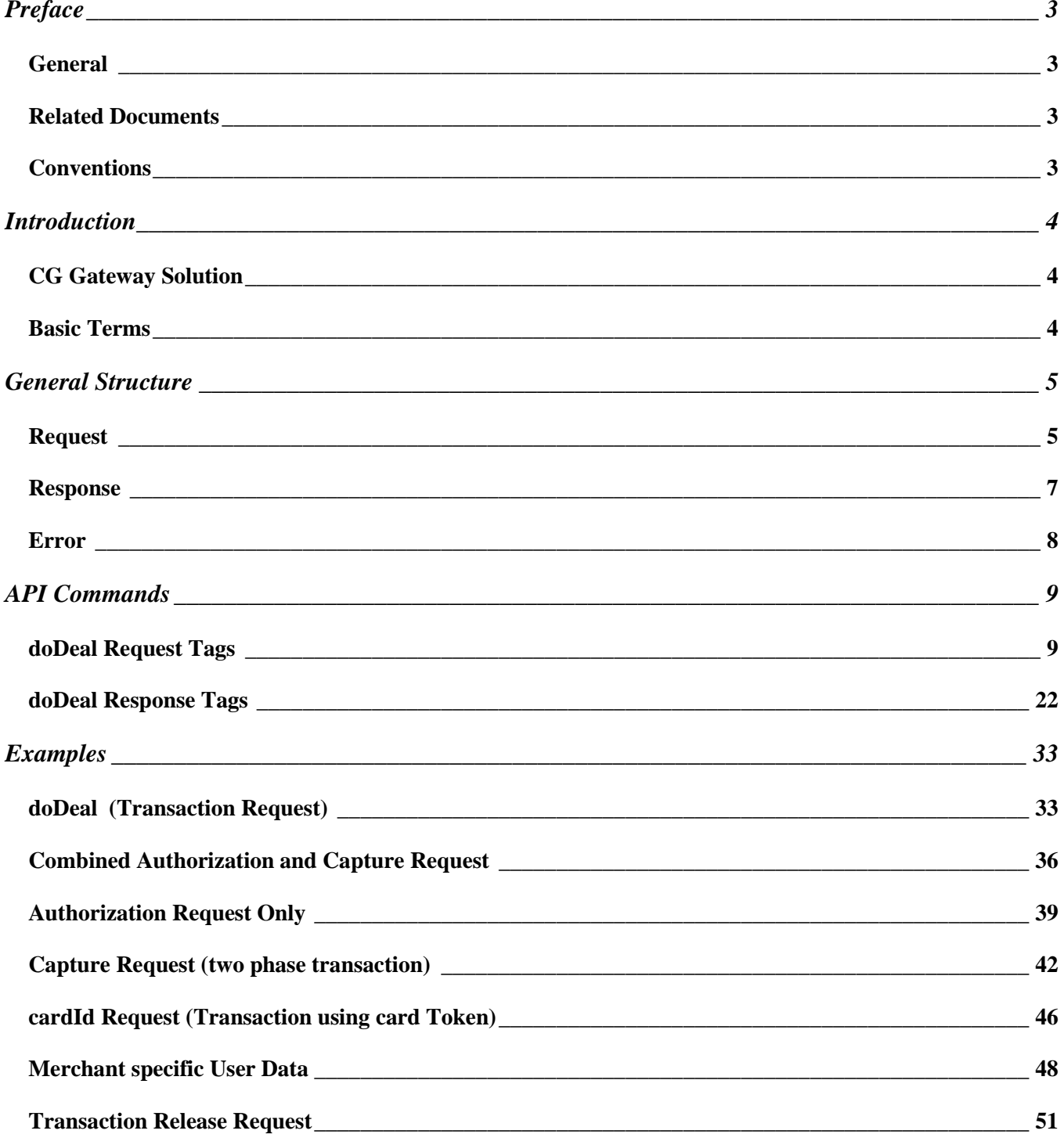

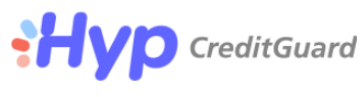

# <span id="page-2-0"></span>**Preface**

### <span id="page-2-1"></span>**General**

This document describes the XML API for CG Gateway clearance commands and presents the XML structure.

# <span id="page-2-2"></span>**Related Documents**

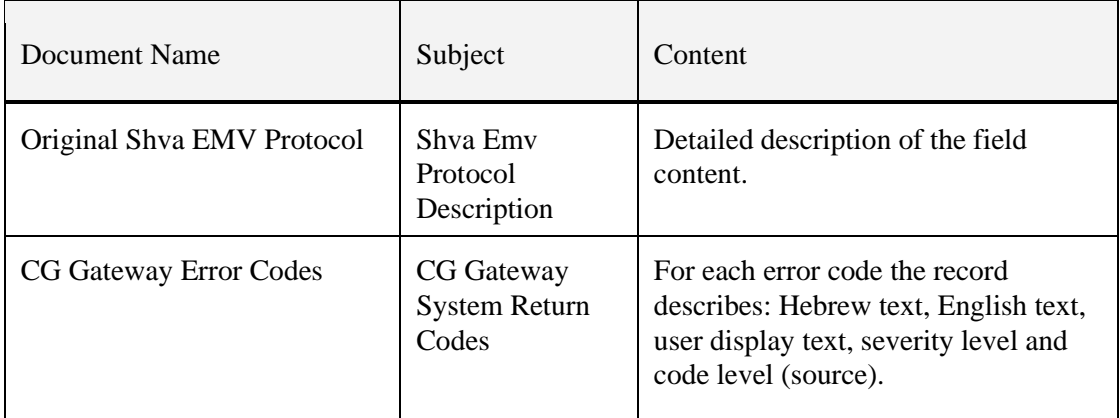

# <span id="page-2-3"></span>**Conventions**

The document uses the following conventions:

- **(M)** Indicates that a field/tag is mandatory.
- **(C)** Conditionally required field/tag that must be completed if certain conditions are met.
- Notes are used to call your attention to especially important information.

<span id="page-3-0"></span>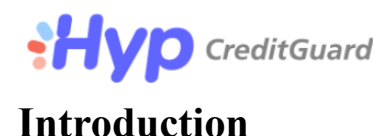

### <span id="page-3-1"></span>**CG Gateway Solution**

- Credit Guard's CG Gateway solution enables you to conveniently work with the Israeli Clearance Center (ABS) and other international clearance gateways using standard XML response/request format.
- Please note that from time to time CG Gateway's XML API might change, in a way that additional tags will be added to the protocol for supporting additional functionality. In such a scenario additional tags will be added to the response XML even for unchanged requests. It is the merchant responsibility to parse the returned XML in such a manner that additional tags will be ignored, and only relevant data will be extracted from the CG Gateway response XML.
- The new API as introduced in this document, is similar but not compatible with **CG Gateway 96 protocol.**

### <span id="page-3-2"></span>**Basic Terms**

- **Shva ABS** (Automatic Banking Services Ltd.)–established by the five largest banks in Israel, Shva is a private company that provides clearance services to all the local credit companies.
- **CG Gateway 96 protocol**–The deprecated protocol used to send a transaction via ABS. This protocol is composed of two strings: INT\_IN FILE (request) and INT\_OT (response).
- **CG Gateway EMV protocol**–The new protocol used to send a transaction via ABS EMV protocol. This protocol is composed of ISO 8583 messages.
- **CG Gateway XML API** an interface for sending/receiving clearance XML commands to CG Gateway server. This document describes the "doDeal" interface that is one of many commands of CG Gateway XML API
- **CG Gateway server** the CG Gateway server, which receives clearance requests from the merchant, processes them, sends them to the credit companies through Shva ABS switch for authorizations (if needed), and then sends a reply to the merchant's request. CG Gateway server is also in charge of transmitting end-of-day transactions for clearance to the acquirers through Shva ABS switch.

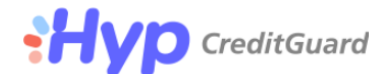

# <span id="page-4-0"></span>**General Structure**

### <span id="page-4-1"></span>**Request**

- Below is the XML structure of the request. The mandatory general opening tags are **ashrait** and **request**.
- Request Syntax

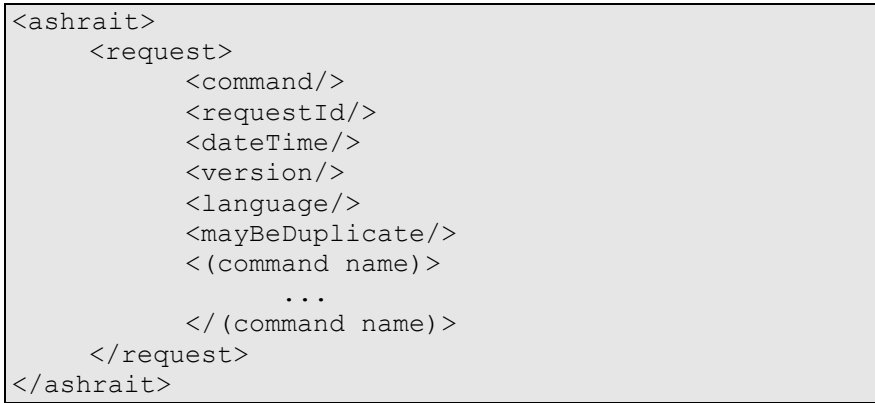

• Tag Details

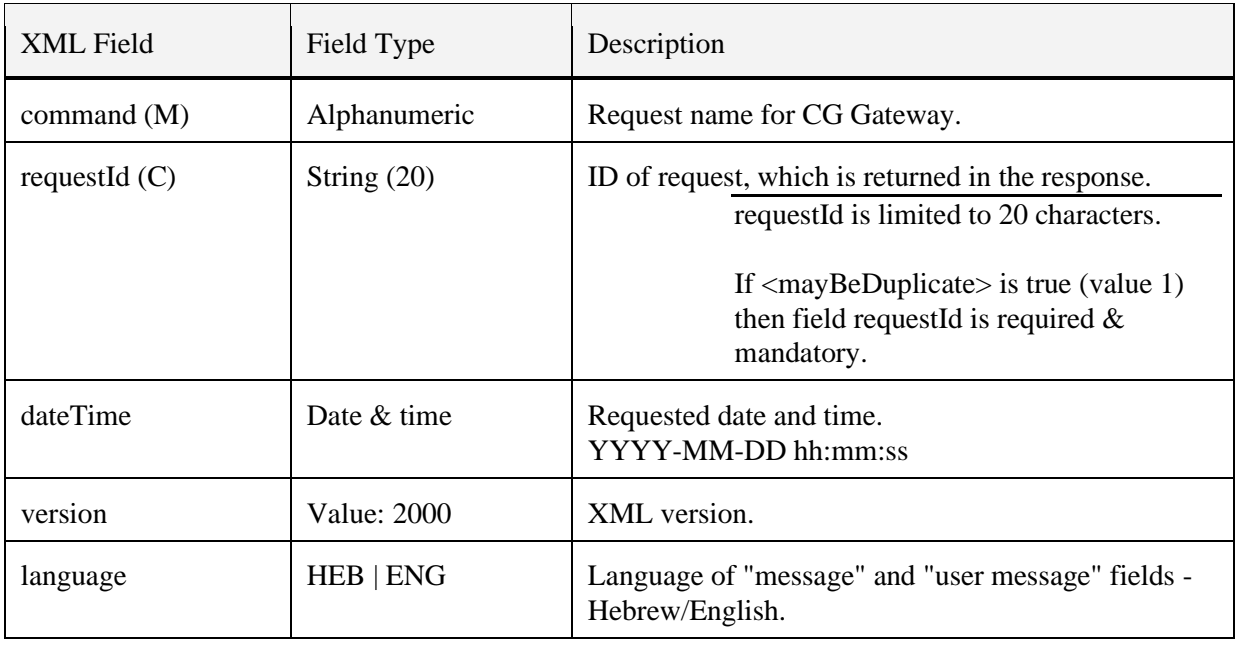

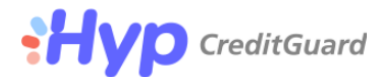

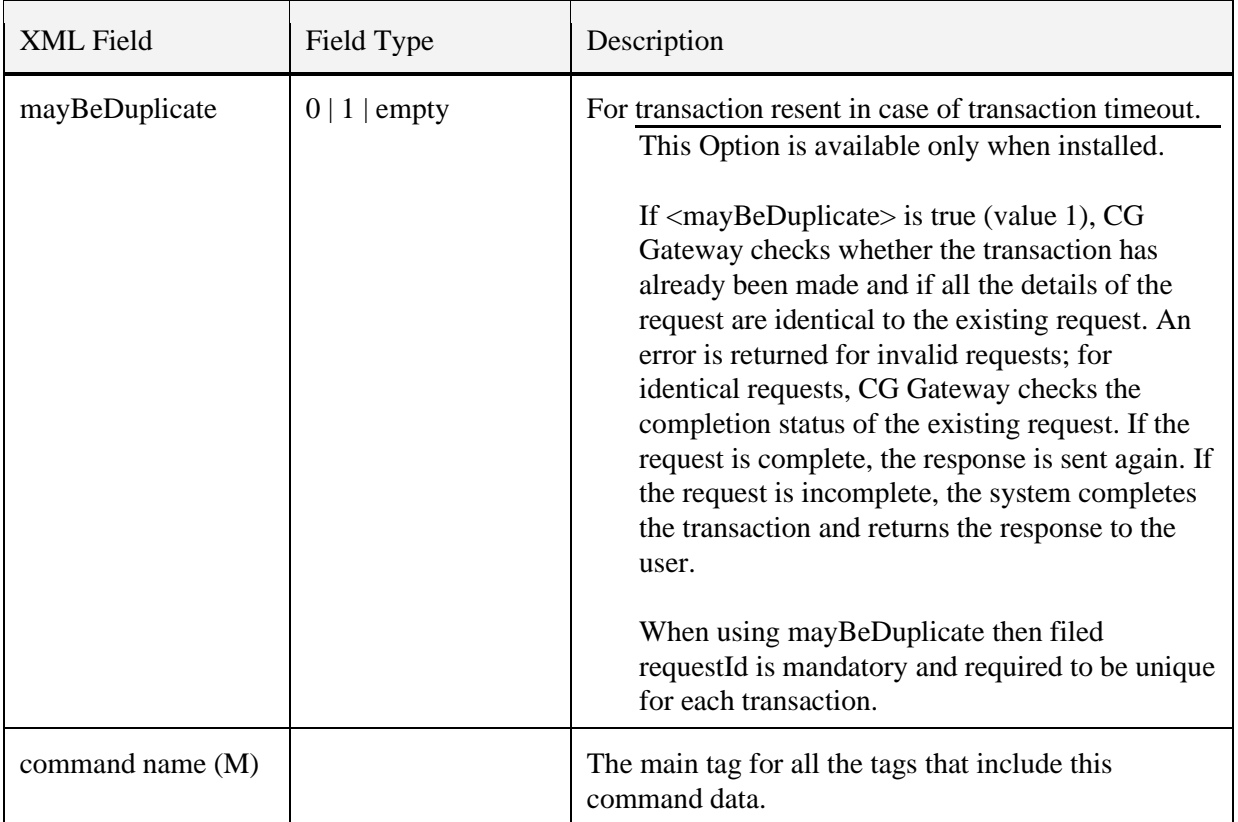

<span id="page-6-0"></span>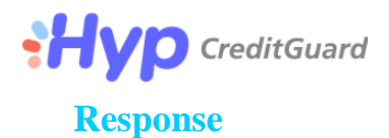

- Below is the XML structure of the response. The mandatory general opening tags are **ashrait** and **response**.
- Response syntax

```
<ashrait>
    <response>
           <command/> 
           <dateTime/> 
          <requestId/>
          <tranId/> 
          <result/>
          <message/>
          <userMessage/>
          <additionalInfo/>
           <version/> 
          <language/> 
           <(command name)>
                 ...
           </(command name)>
     </response>
</ashrait>
```
• Tag Details

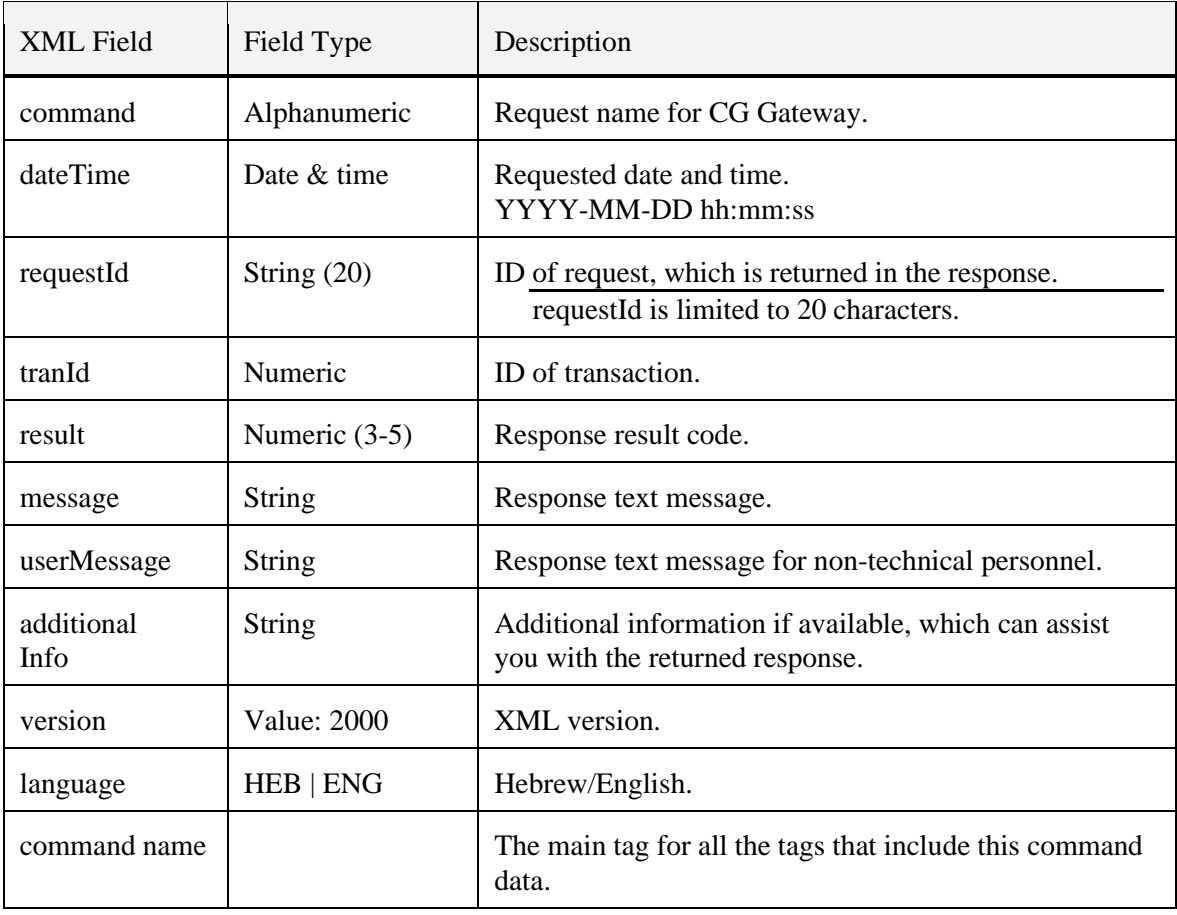

<span id="page-7-0"></span>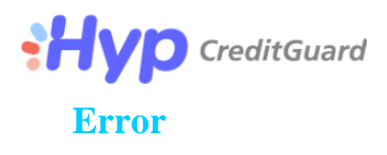

- If an XML command is unreadable or broken, or in the case of some fatal errors, CG Gateway returns a generic error message.
- Response syntax

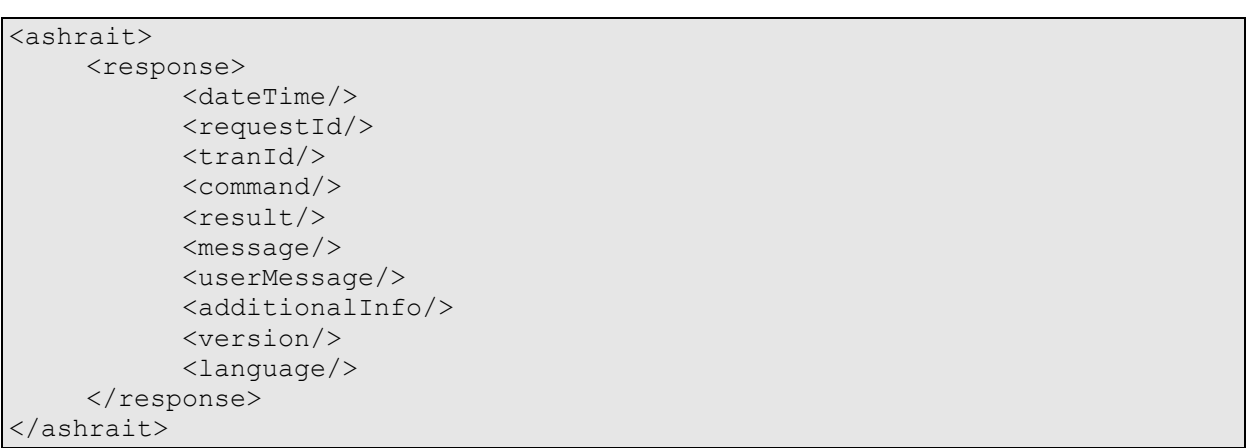

• Tag Details

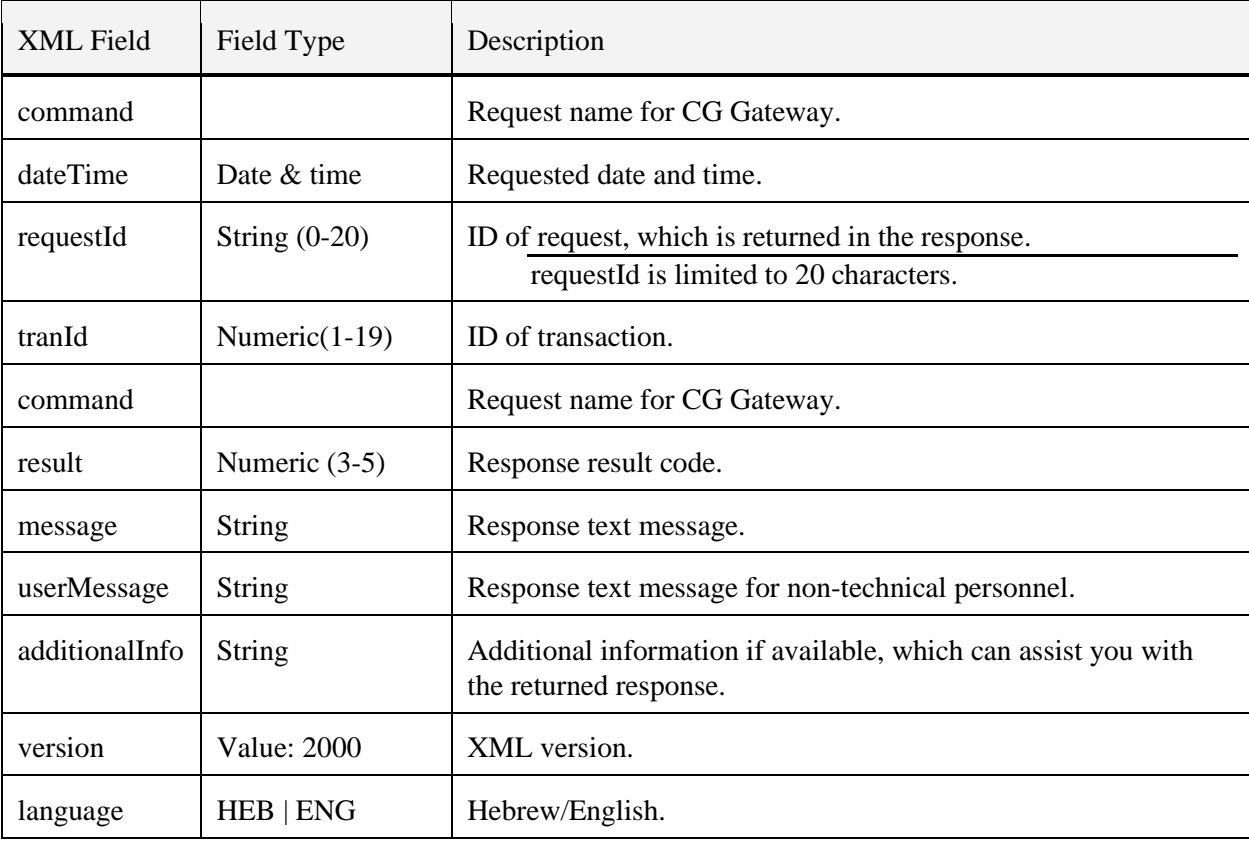

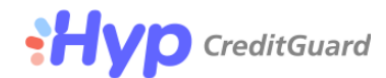

# <span id="page-8-0"></span>**API Commands**

# <span id="page-8-1"></span>**doDeal Request Tags**

- The doDeal command is used to process transactions in the CG Gateway.
- The following table presents the doDeal request's XML field tags:

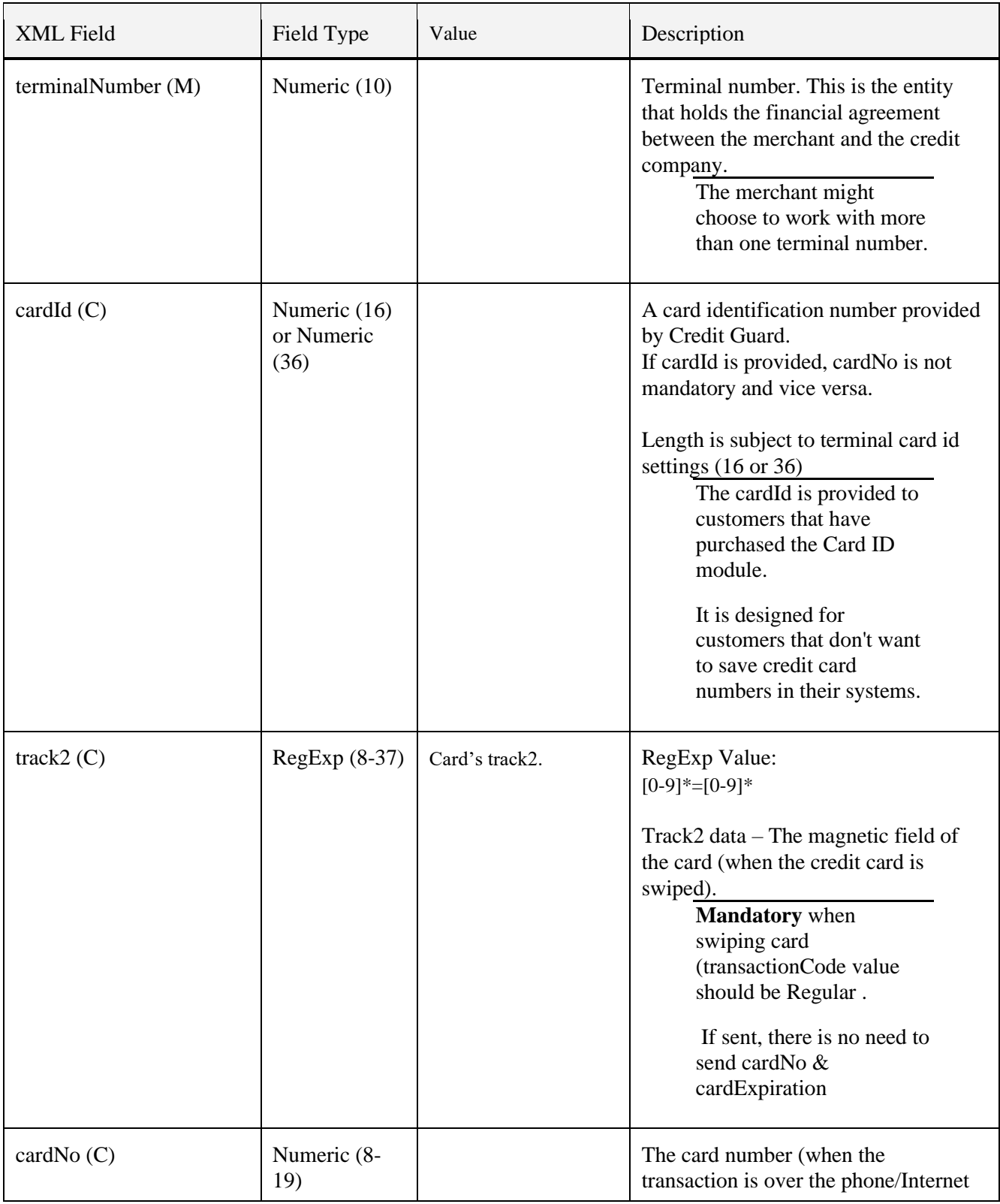

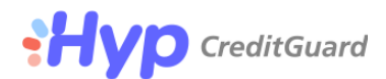

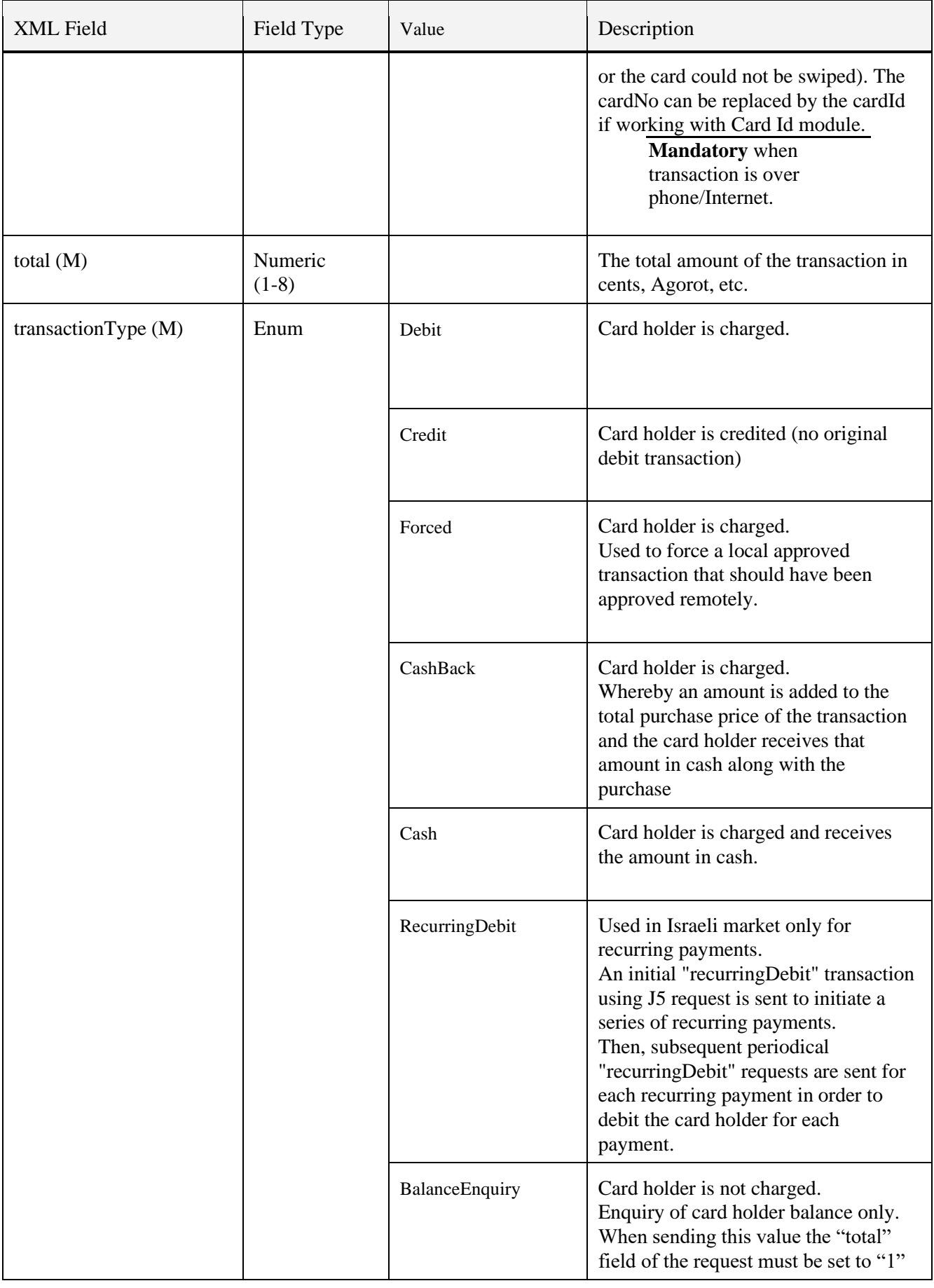

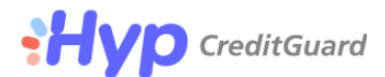

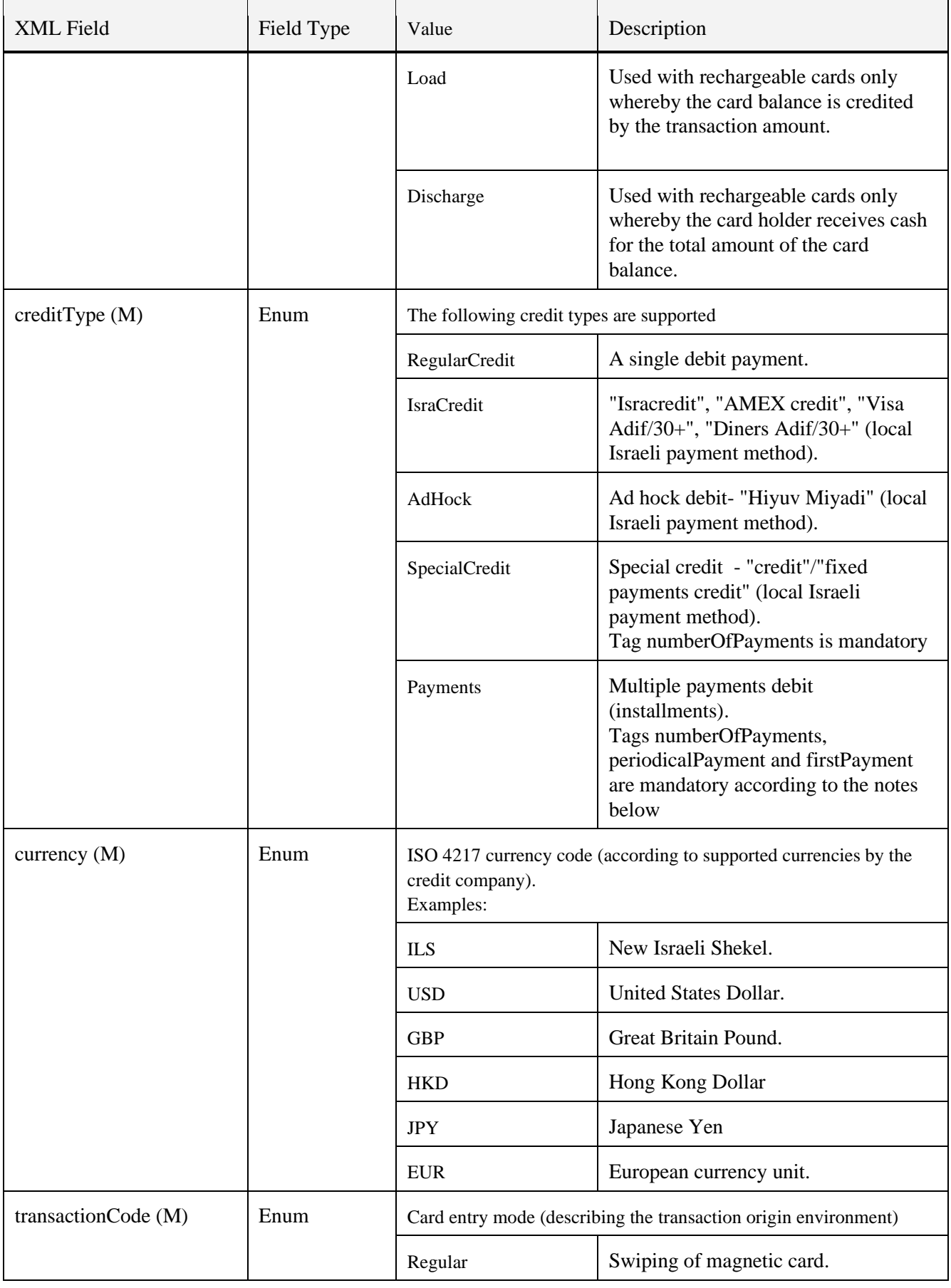

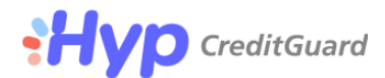

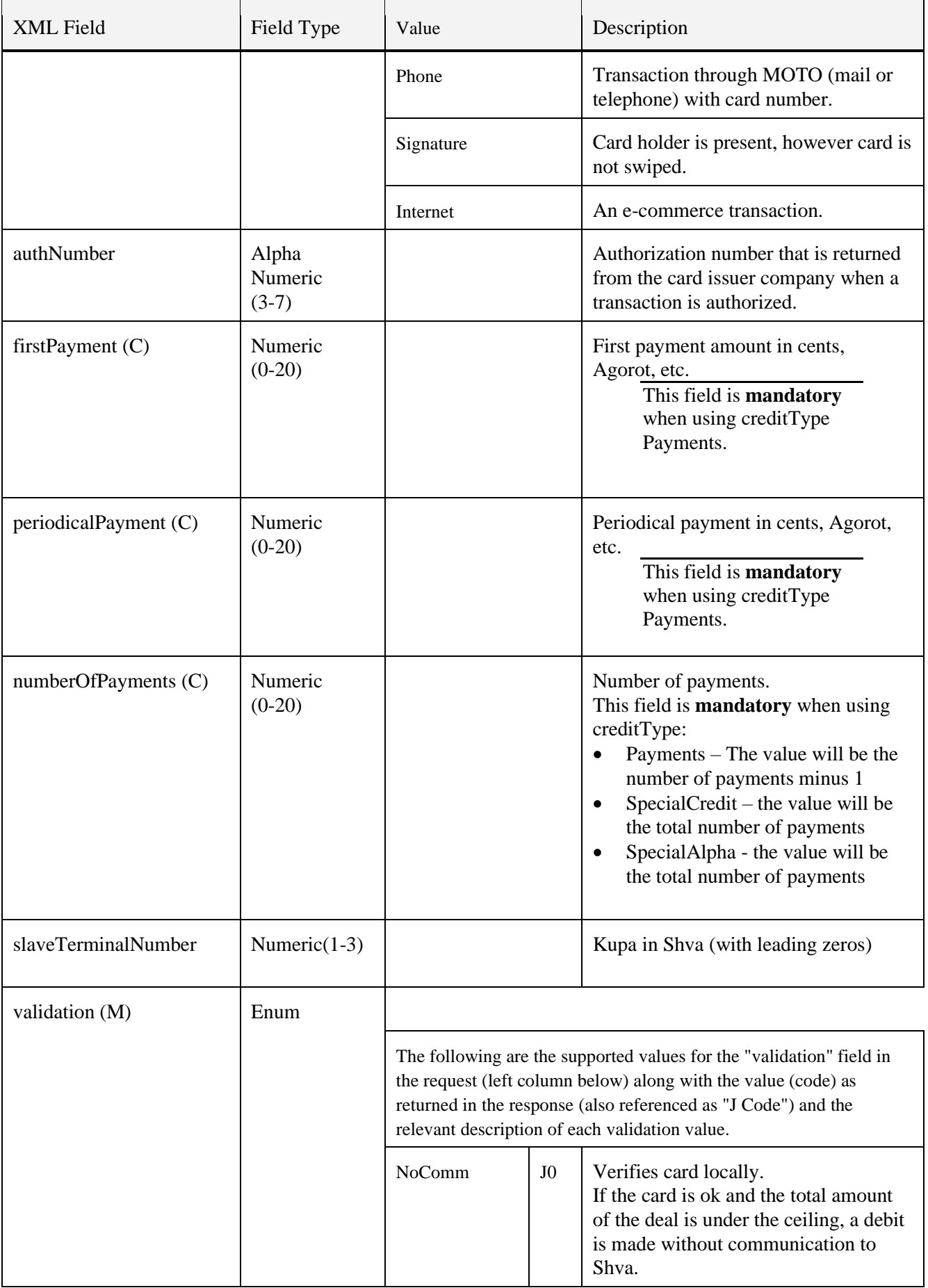

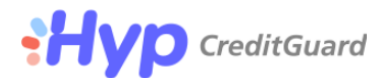

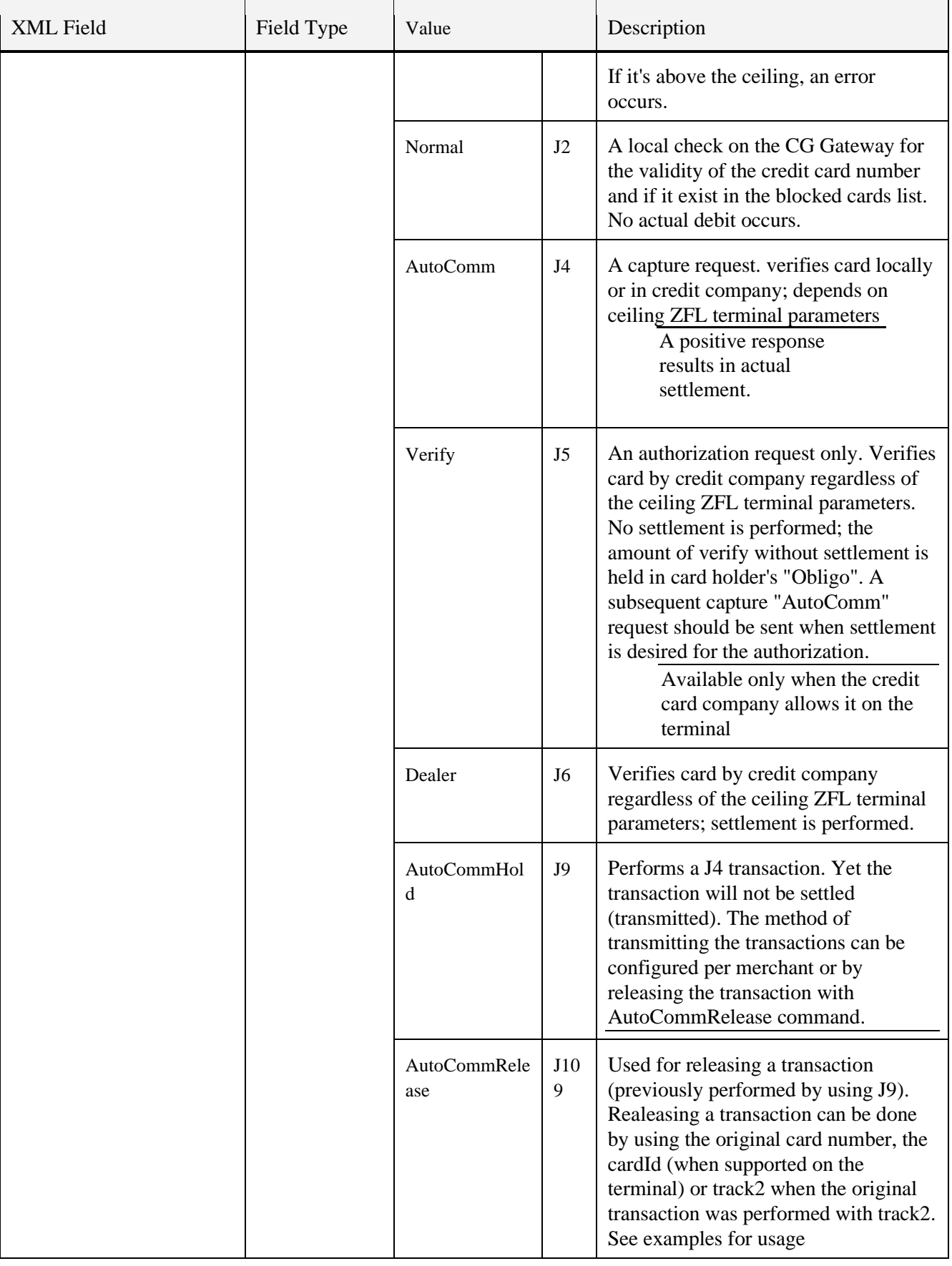

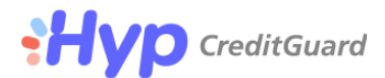

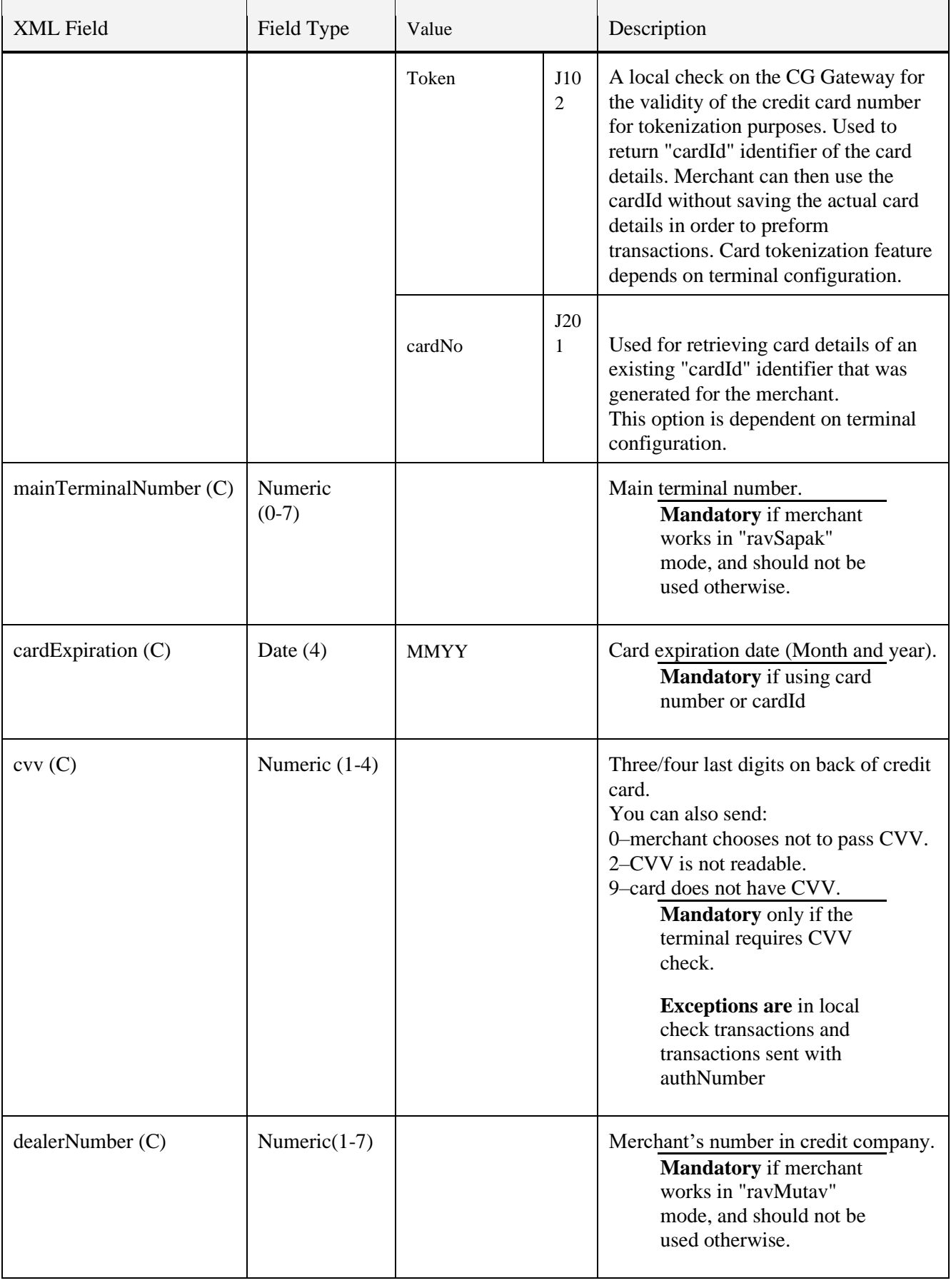

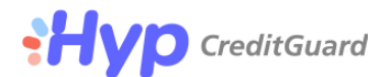

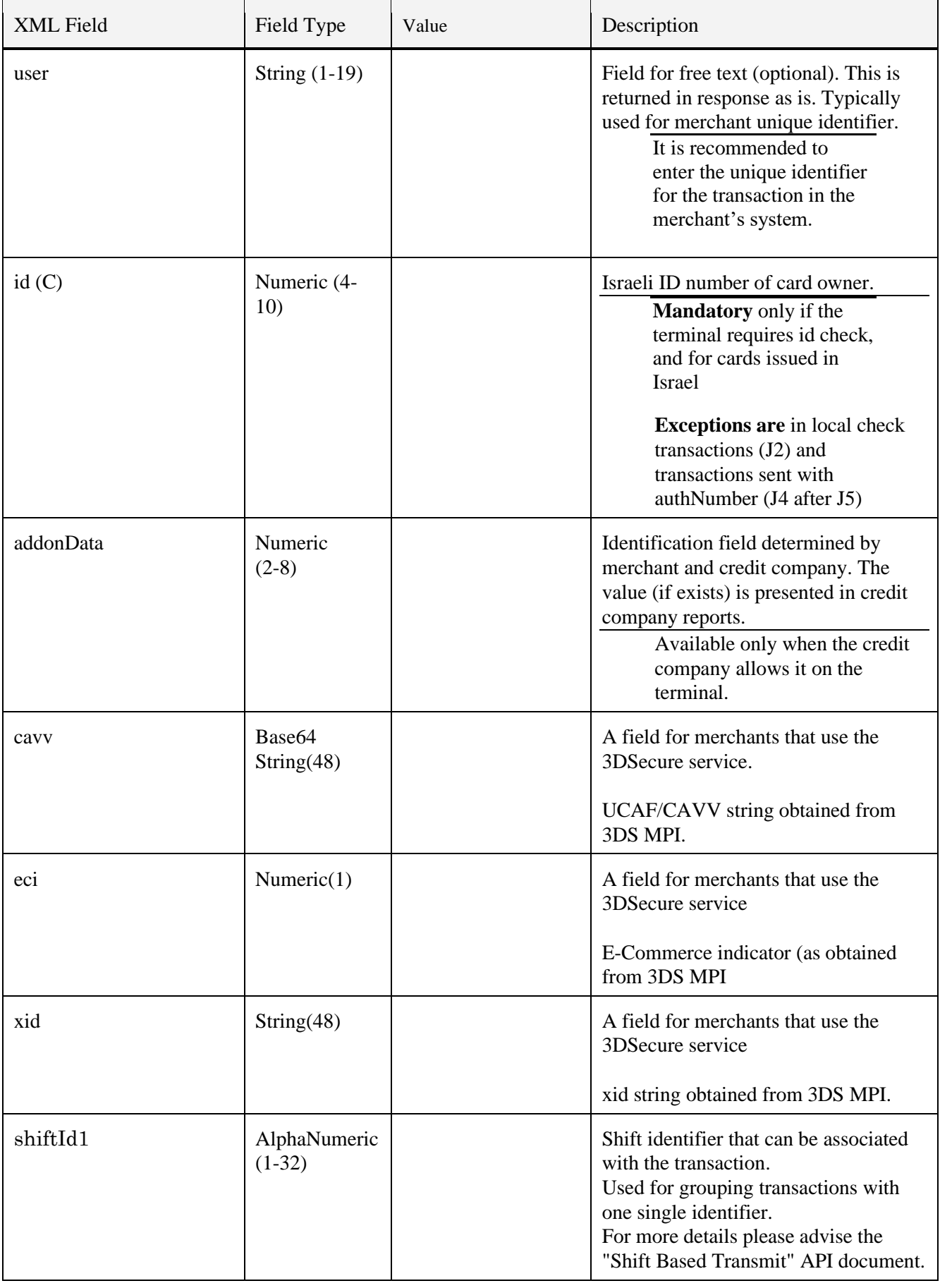

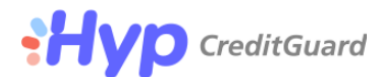

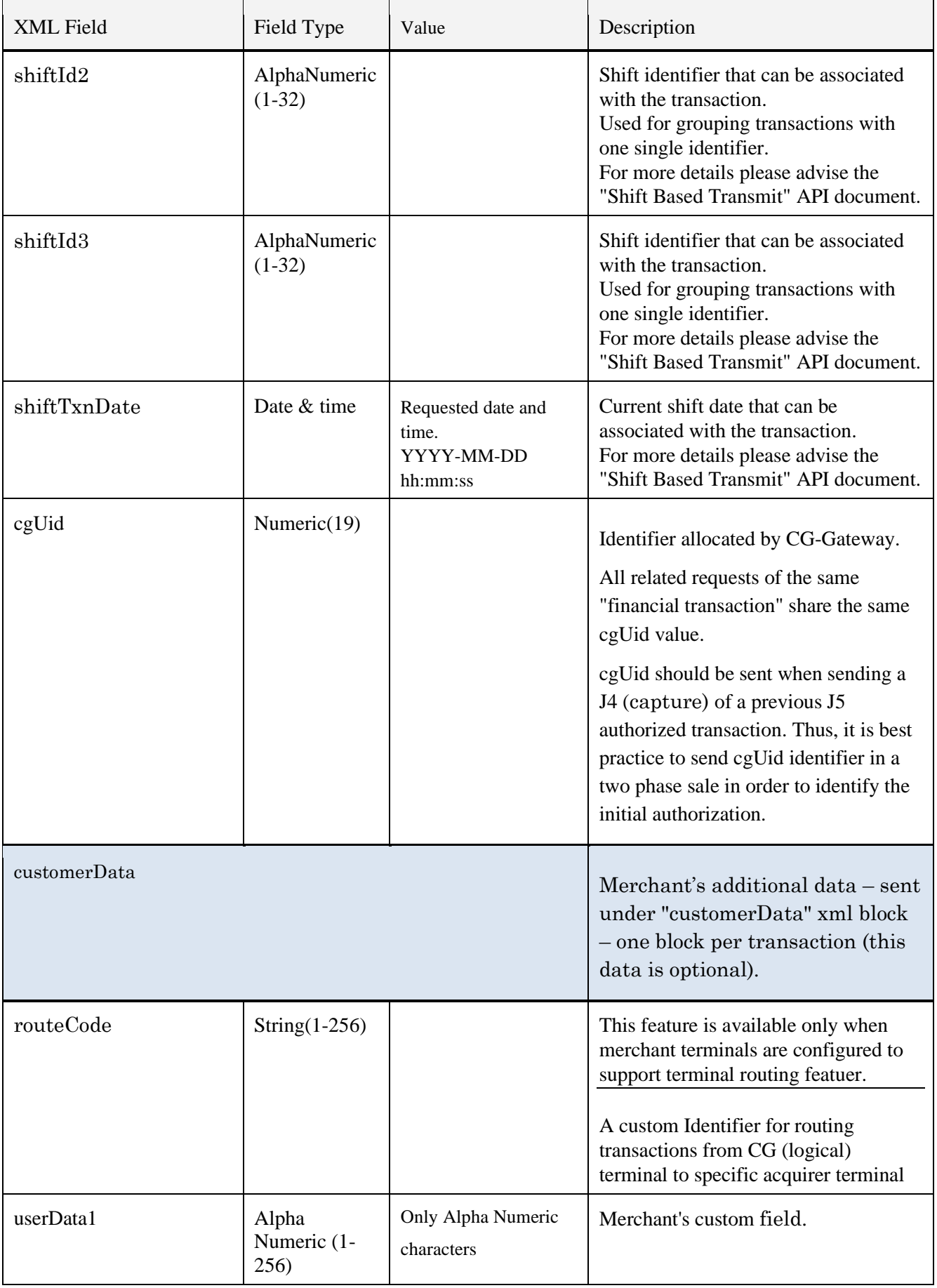

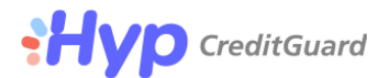

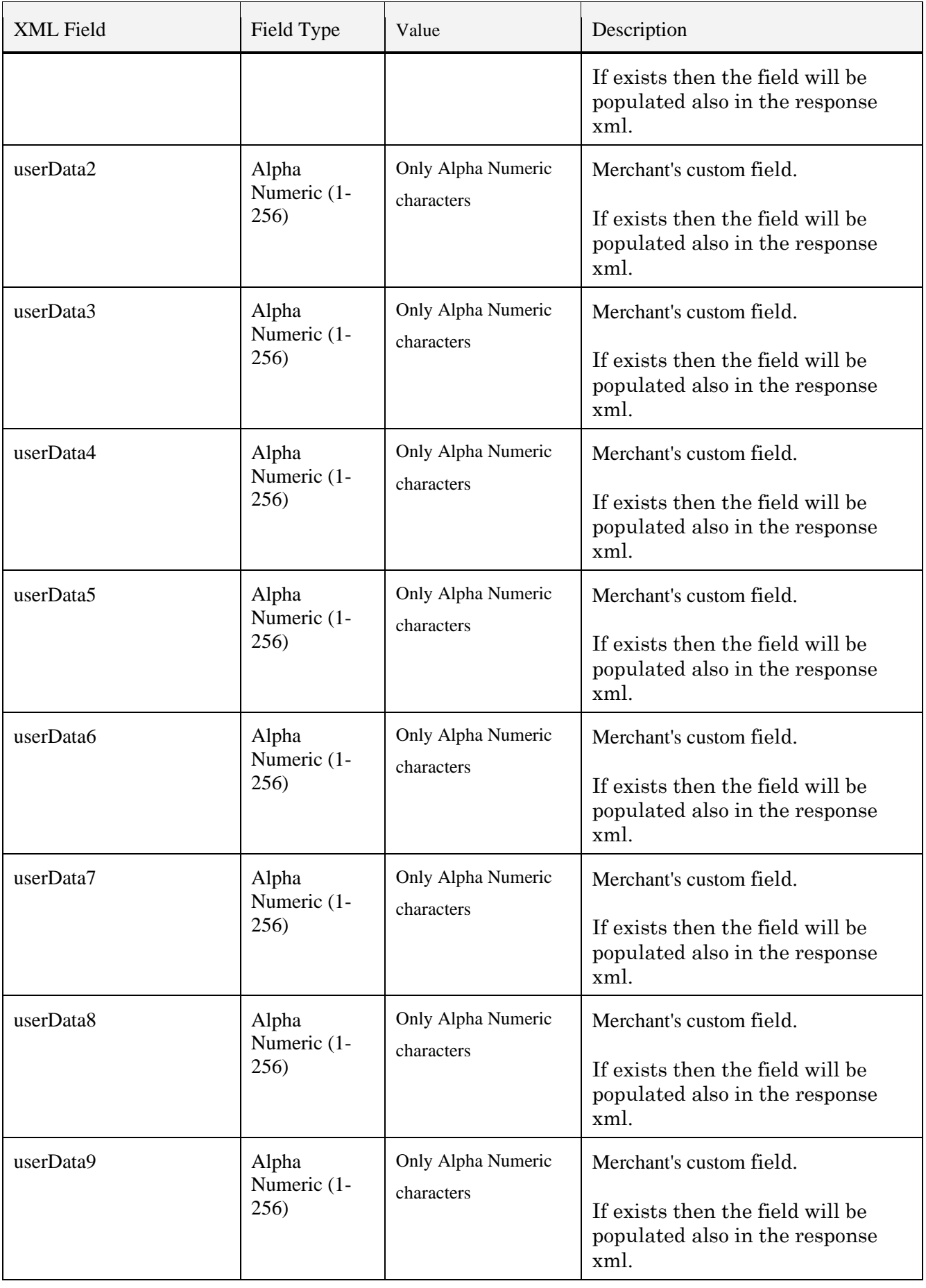

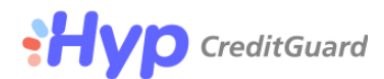

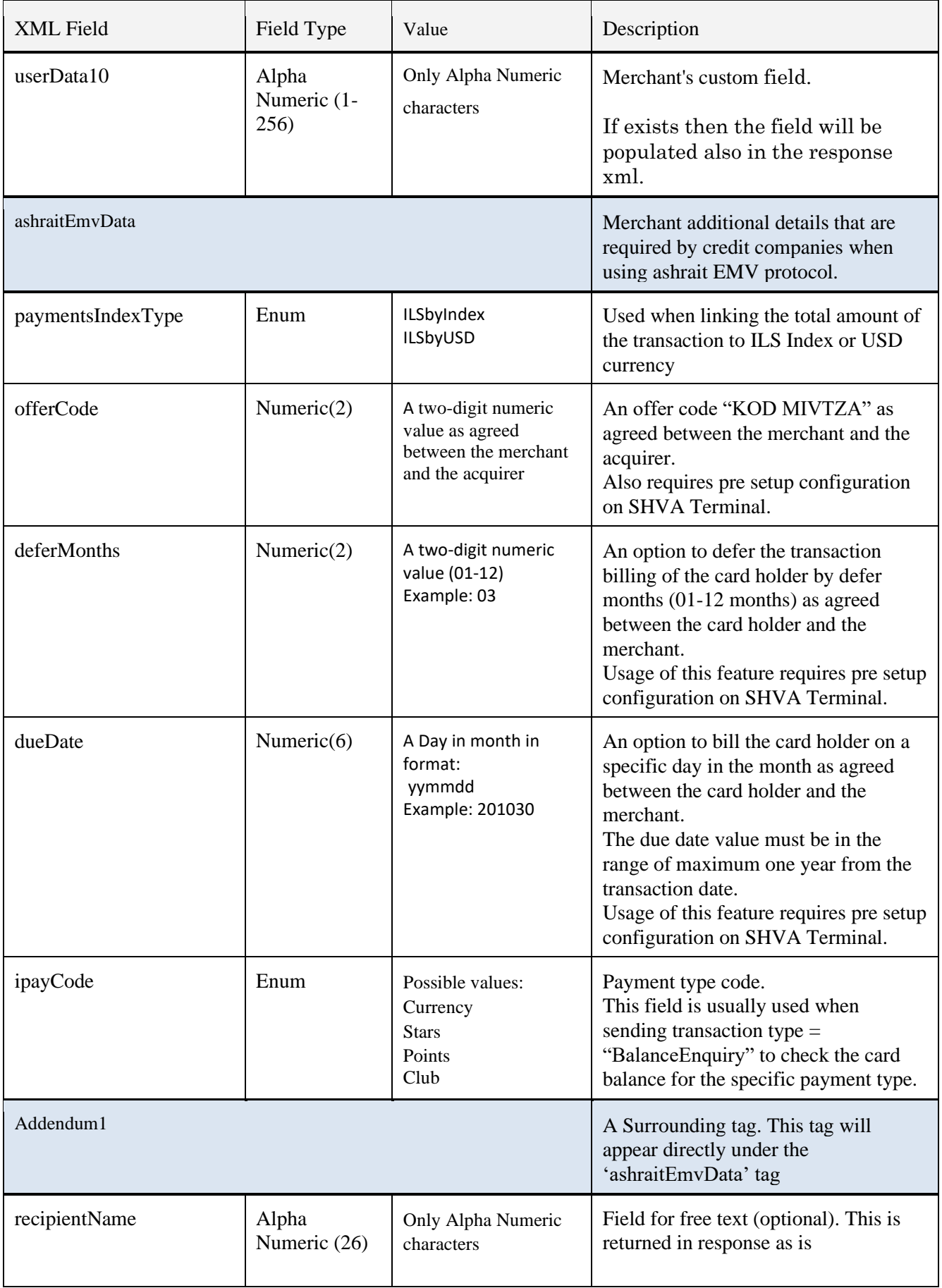

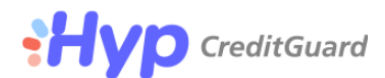

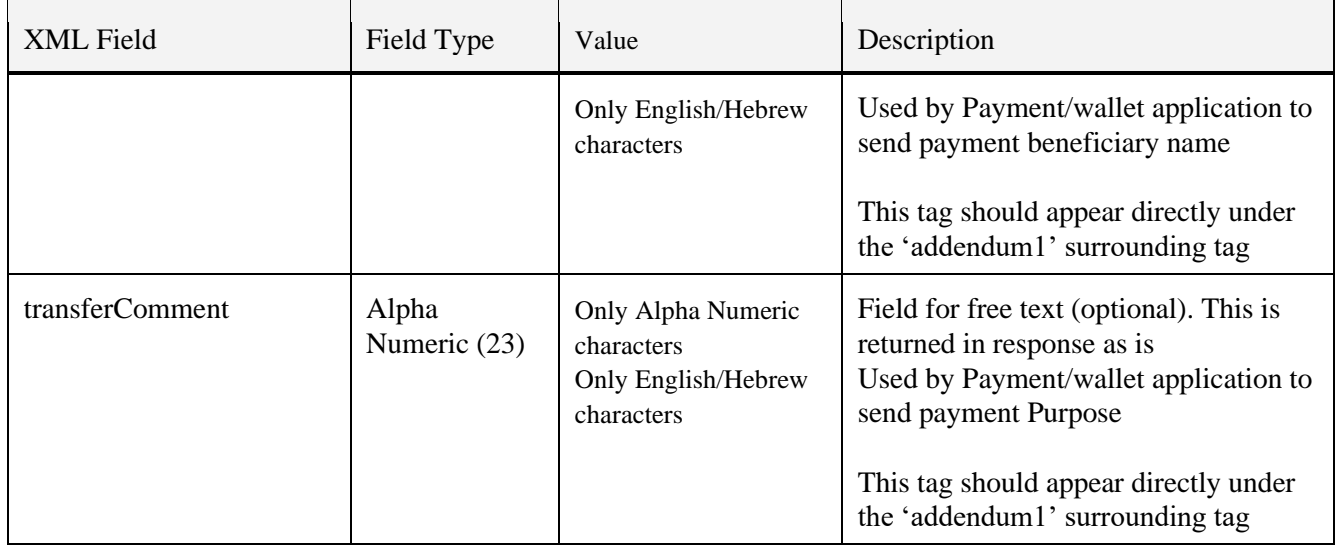

### **Please note**:

- All tags are case sensitive.
- Payment amounts can be sent in various currencies.
- If the merchant wants to settle a previous authorized transaction ("verify" J5 authorization), typically known as a two phase sale, it must be resend the request with validation **AutoComm** and the cgUid tag set with the value returned in the initial authorization response ("verify" J5 response).
- Telephone approved transactions (receiving an authorization number from acquirer or credit company) should be sent with the "authNumber" populated and the "cgUid" value of the original rejected transaction.
- When using credit type: "payments", use the following format for the values in XML tags: total, first, periodical, number.

### **total = firstPayment + (number of payments x periodical payments)**

- If **cardNo** is used **cardExpiration** becomes mandat
- The tags: **total**, **firstPayment** and **periodicalPayment** indicate the value of the total in cents. For example, for the sum of 1.00, enter 100.
- The tags: **cgUid** and **authNumber** typically will contain values of what is received in the response of prior transactions.
- The tags under **customerData** block (userData1…userdata10) can be displayed on CG-Console according to initial merchant configuration.
- **3DSecure Data population**
	- **ECI (eci)– eCommerce indicator**
		- o The "eci" tag is part of the CG Gateway XML API.

#### Page 19 of 61

hyp (creditguard) Ltd. 9 Jabotinsky st., Bnei Brak T: +972 3 7370700 F: +972 3 7370790

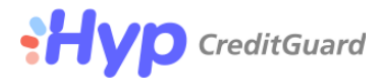

- o E-commerce merchants (sending 'transactionCode' tag with the value set to'Internet') should fill the eci tag with the appropriate value.
- o CG gateway supports one set of values, as below. Thus, MasterCard ECI values should be converted to one of the possible values as below.
- Possible values:
	- 5 Full VbV/secureCode
	- $\bullet$  6 Cardholder not enrolled / Proof of attempt.
	- 7– Channel encrypted Ecommerce.
- $\circ$  The default value will be set to  $7$  Channel encrypted Ecommerce.
- **XID (xid)** 
	- o Transaction identifier resulting from 3DSecure authentication process obtained from a 3DS MPI provider. In 3DS 2.x this is usually referred to as "Directory Server Transaction Id (dsTransId)" and is typically represented as a 36-character GUID.
	- $\circ$  The merchant should send the value in the authorization (J5) / settle (J4) requests to CG-Gateway.
	- o The below is an example of a valid 3DS 2.x value populated in the "xid" tag:

```
<ashrait>
   <request>
          <version>2000</version>
         <language>ENG</language>
          <command>doDeal</command>
          <doDeal>
                  …
                  <xid>2791c493-dac3-4aa7-9c0a-7448c21c3f69</xid>
                  …
          </doDeal>
  </request>
 </ashrait>
```
### • **CAVV/UCAF (cavv)**

- o This tag value holds the Visa CAVV or Mastercard UCAF value obtained from a 3DSecure MPI during the 3DSecure process.
- $\circ$  The merchant should send the value in the authorization (J5) / settle (J4) requests to CG-Gateway.
- CG 3DS Version (cg3dsVersion)
	- o This tag should be populated with one of the below values:
		- $\blacksquare$  1 = When authentication was done via 3DS 1.x
		- $2 =$  When authentication was done via 3DS 2.x
	- o Please note that "cg3dsVersion" tag should be surrounded by the "cg3dsData" tag. T
	- o he below is an example for sending 3DS version 2.x in the XML API request:

<ashrait> <request>

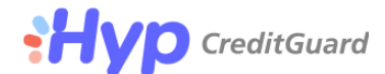

<version>2000</version> <language>ENG</language> <command>doDeal</command> <doDeal>

> … **<cg3dsData><cg3dsVersion>2</cg3dsVersion></cg3dsData>**

… </doDeal>  $\langle$ /request> </ashrait>

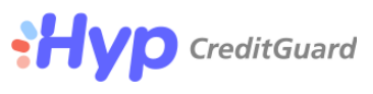

# <span id="page-21-0"></span>**doDeal Response Tags**

• The following table presents the doDeal response's XML field tags

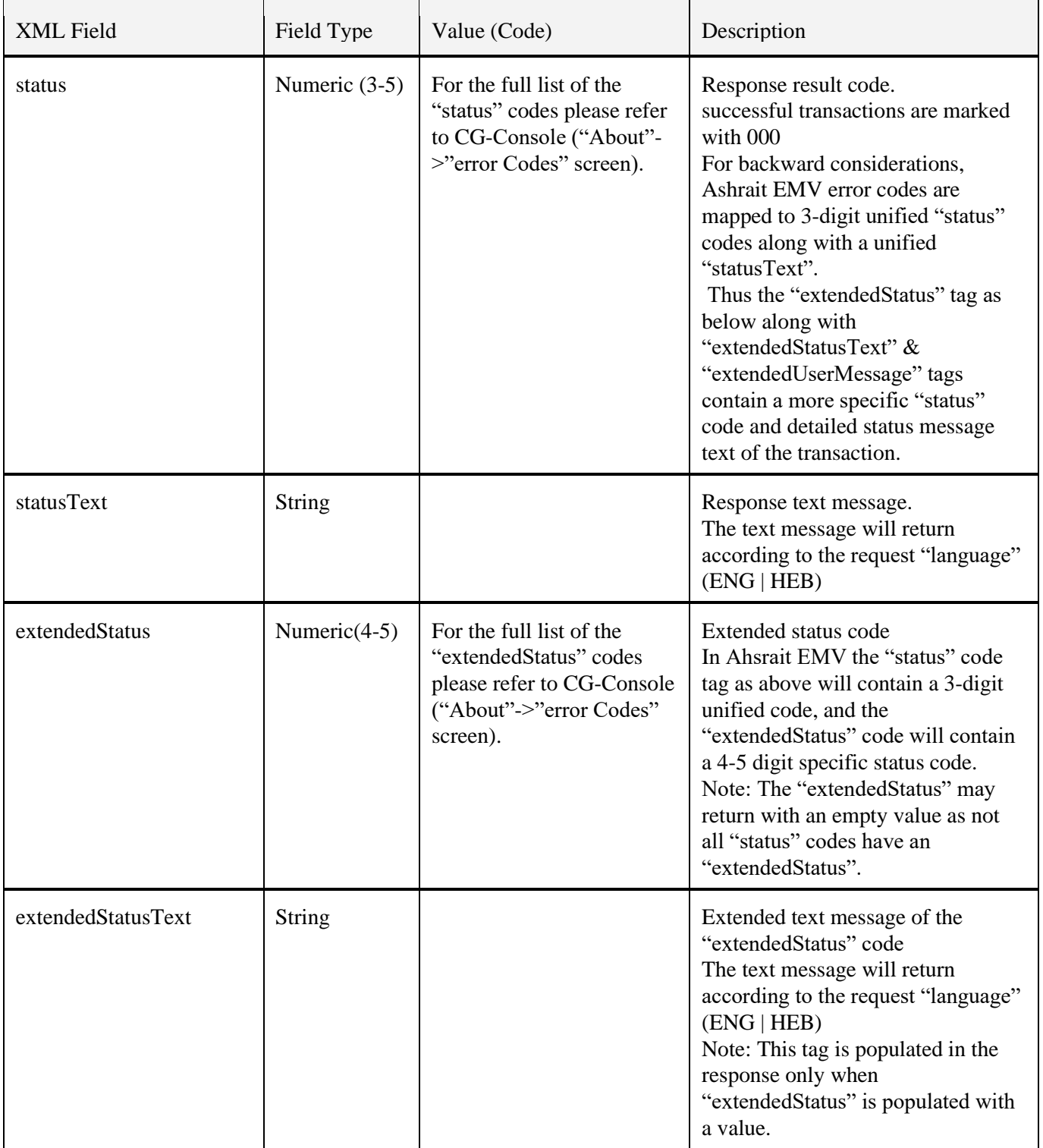

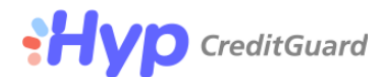

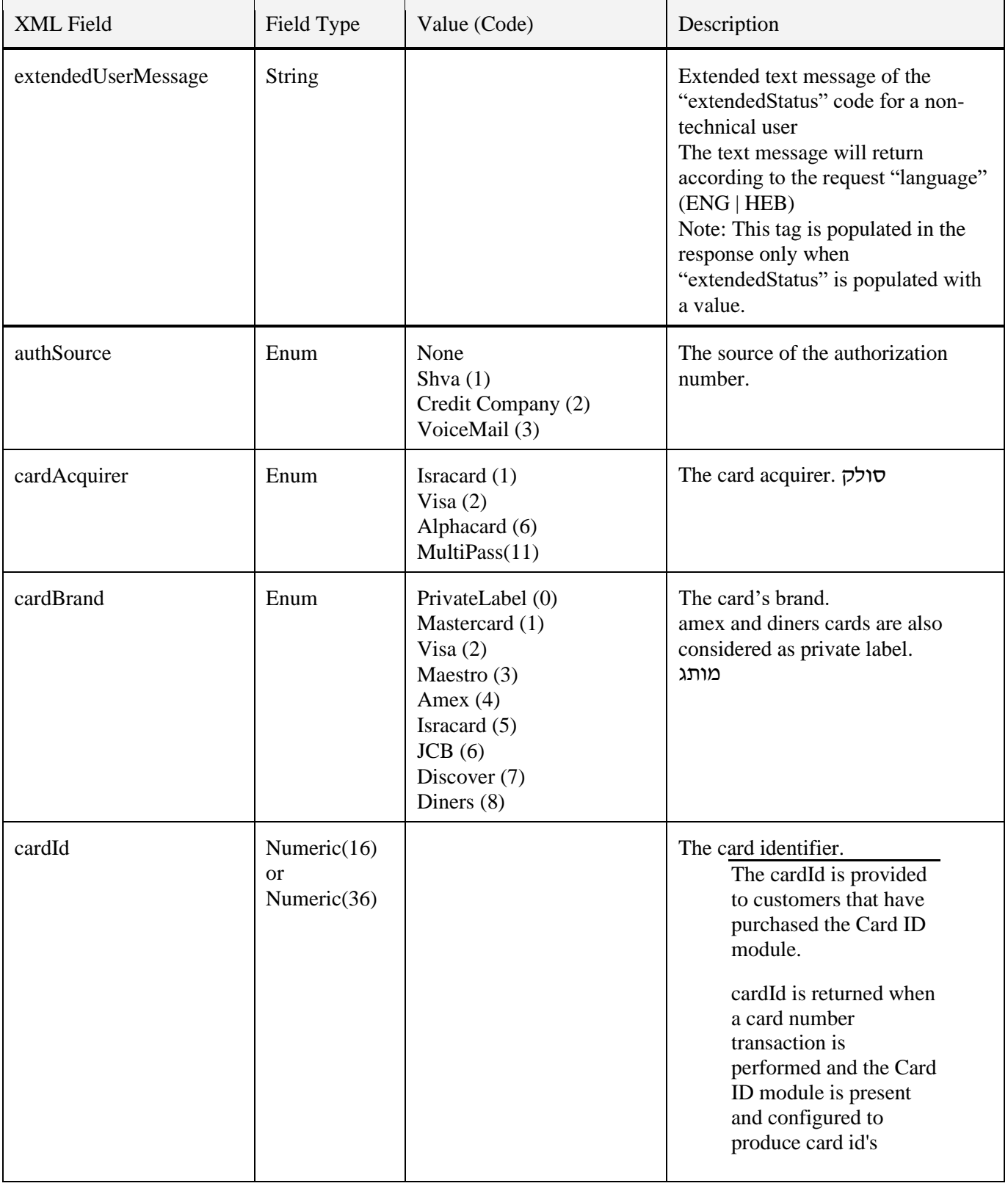

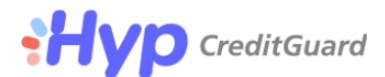

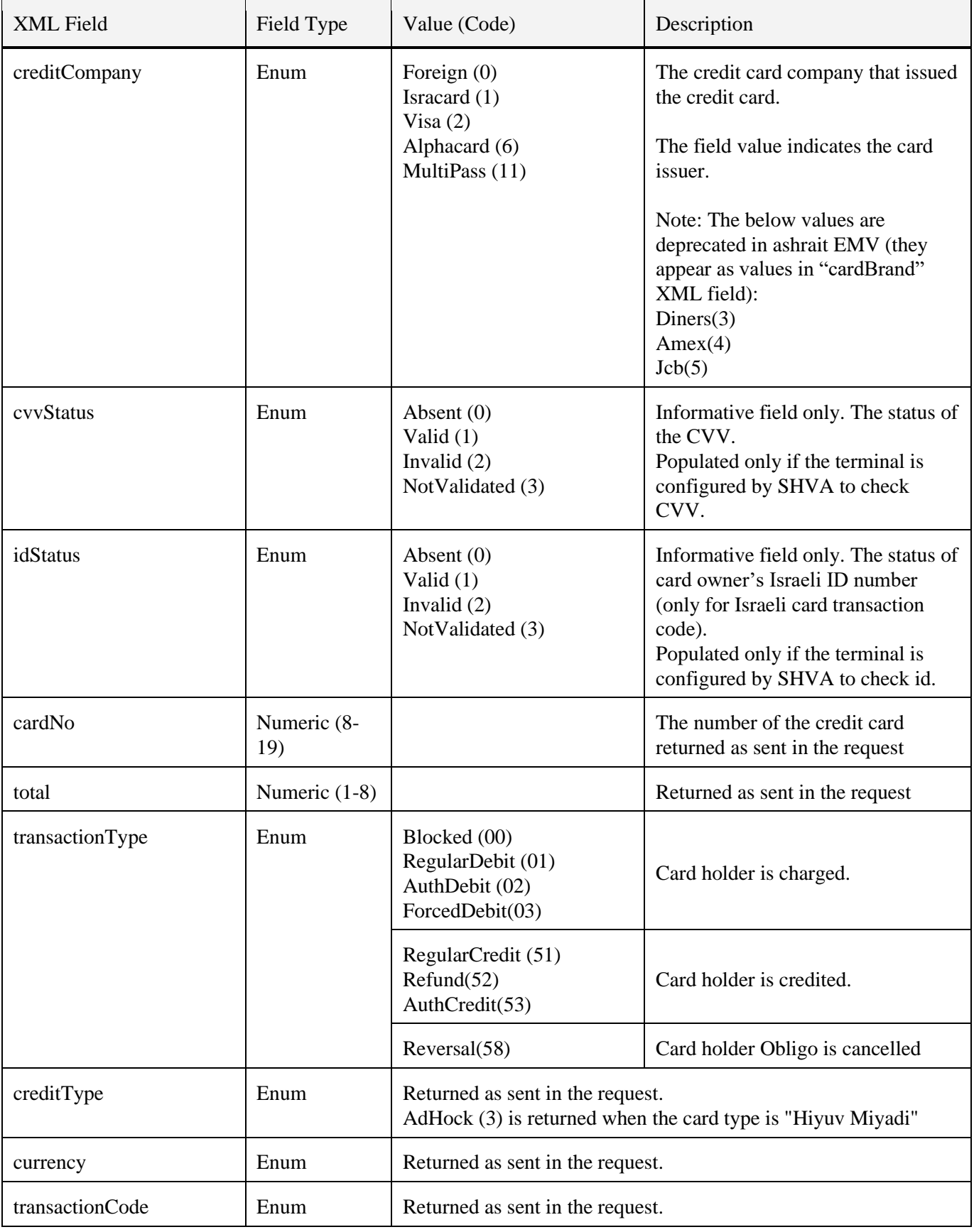

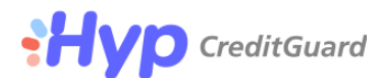

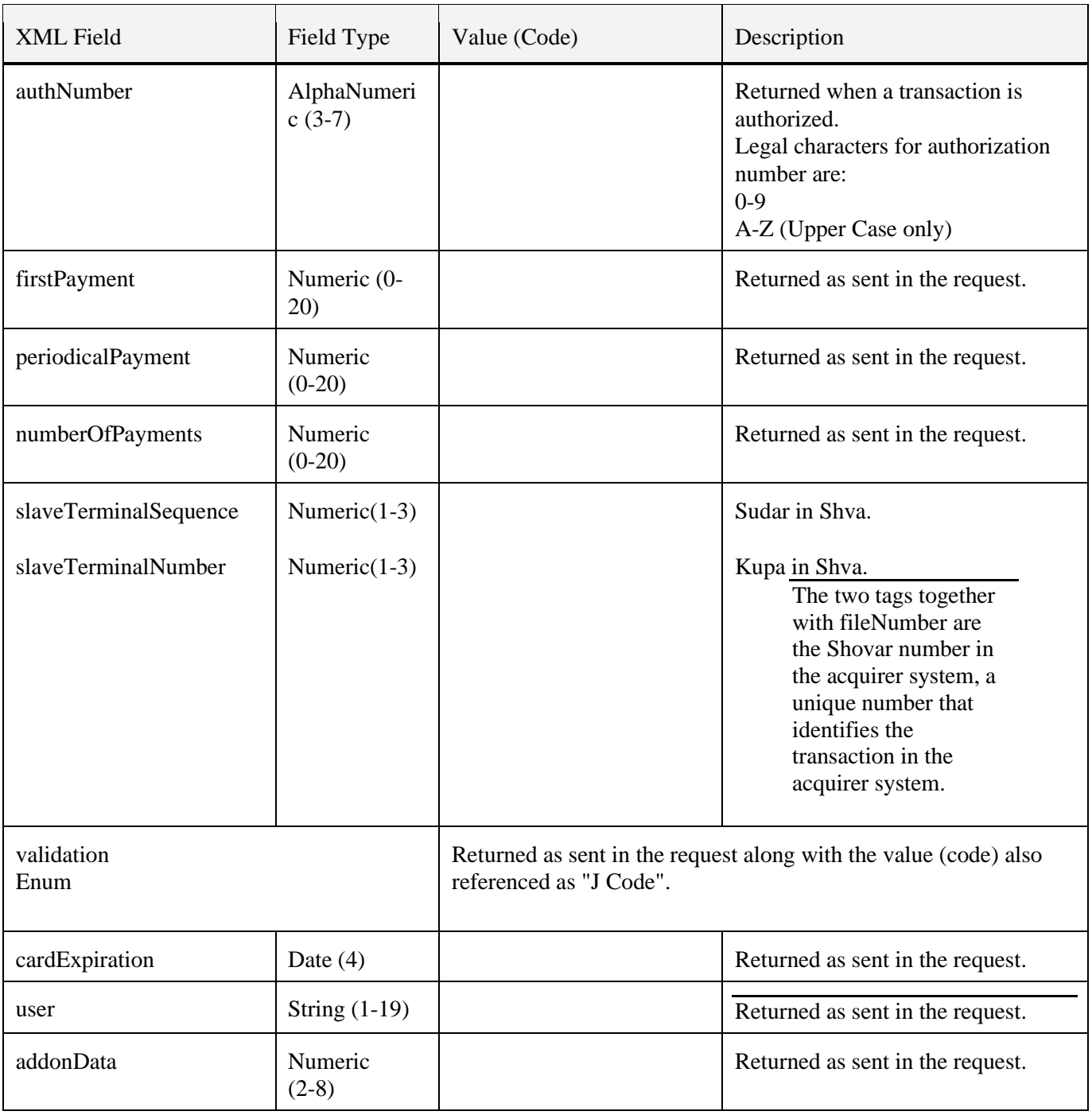

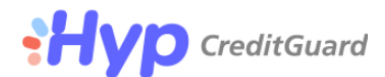

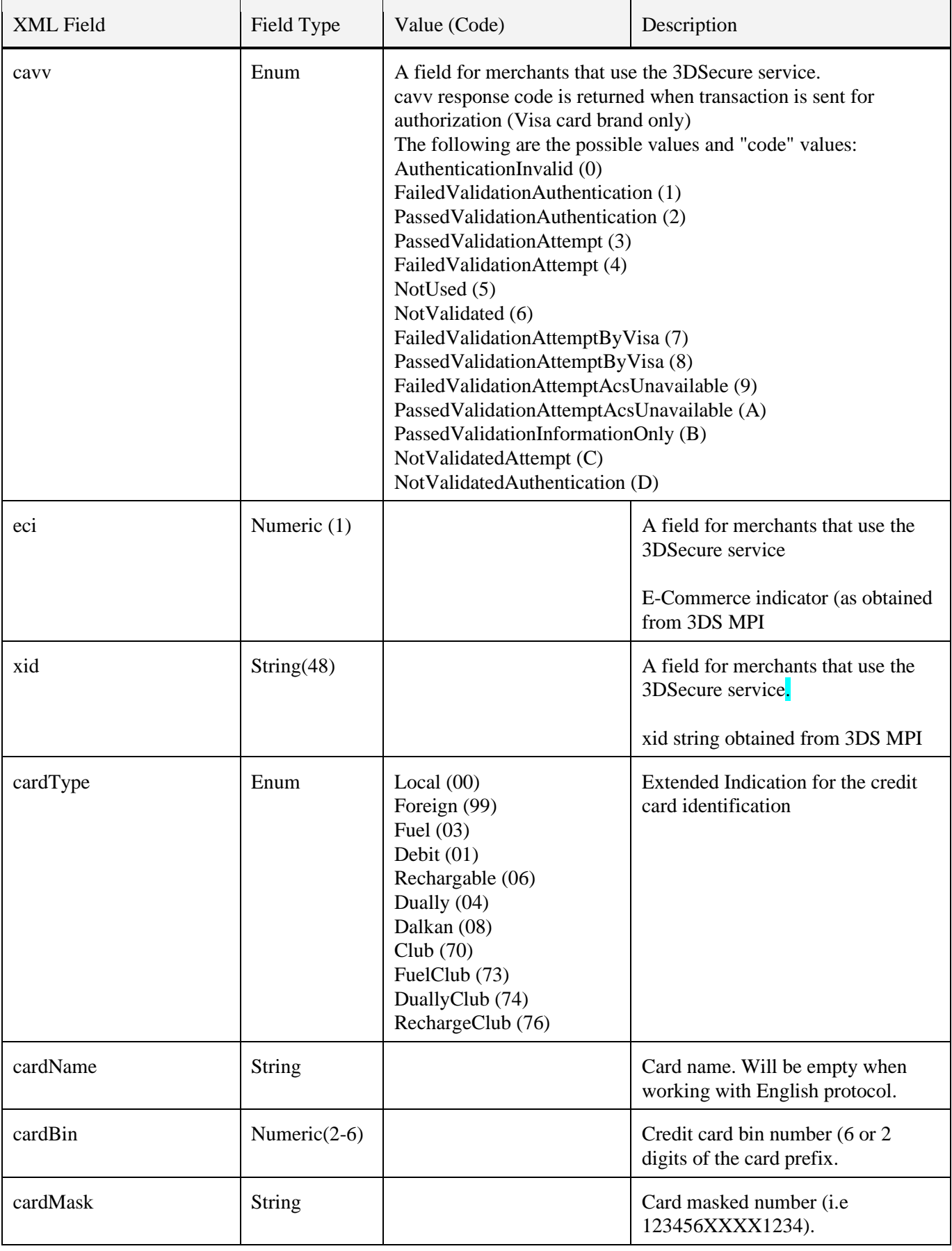

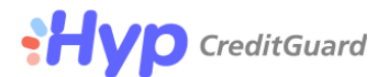

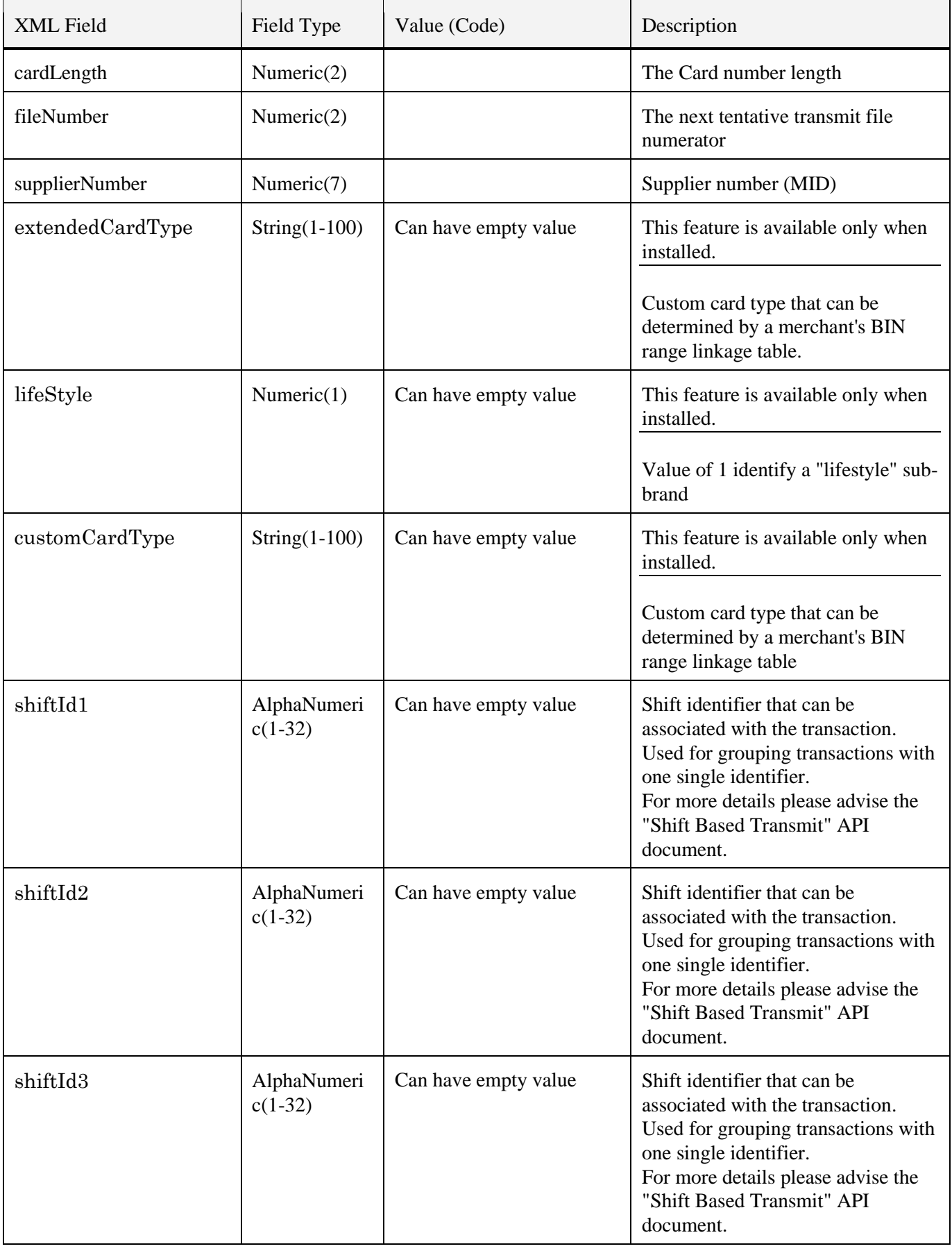

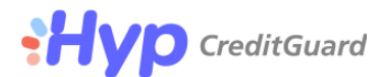

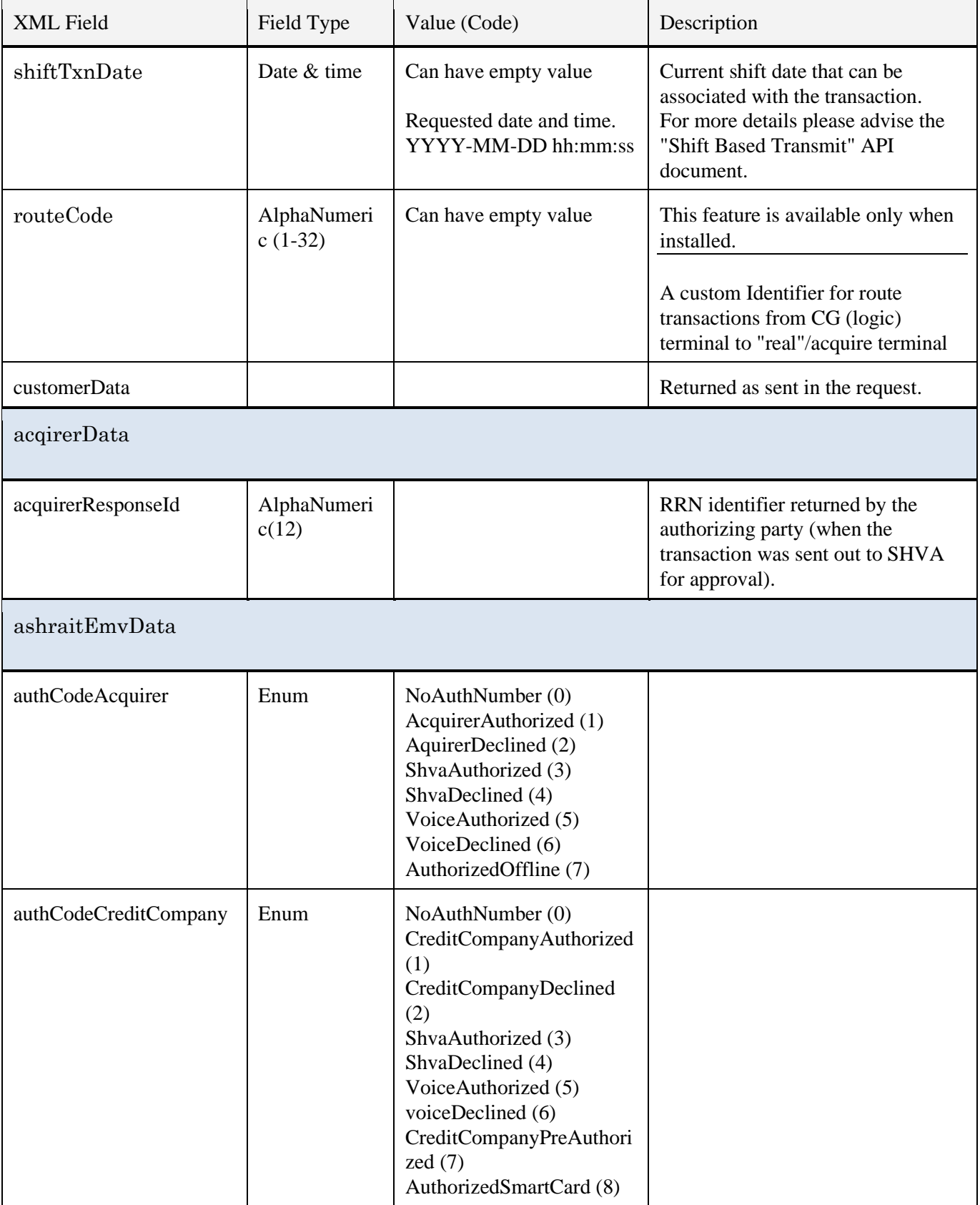

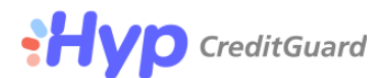

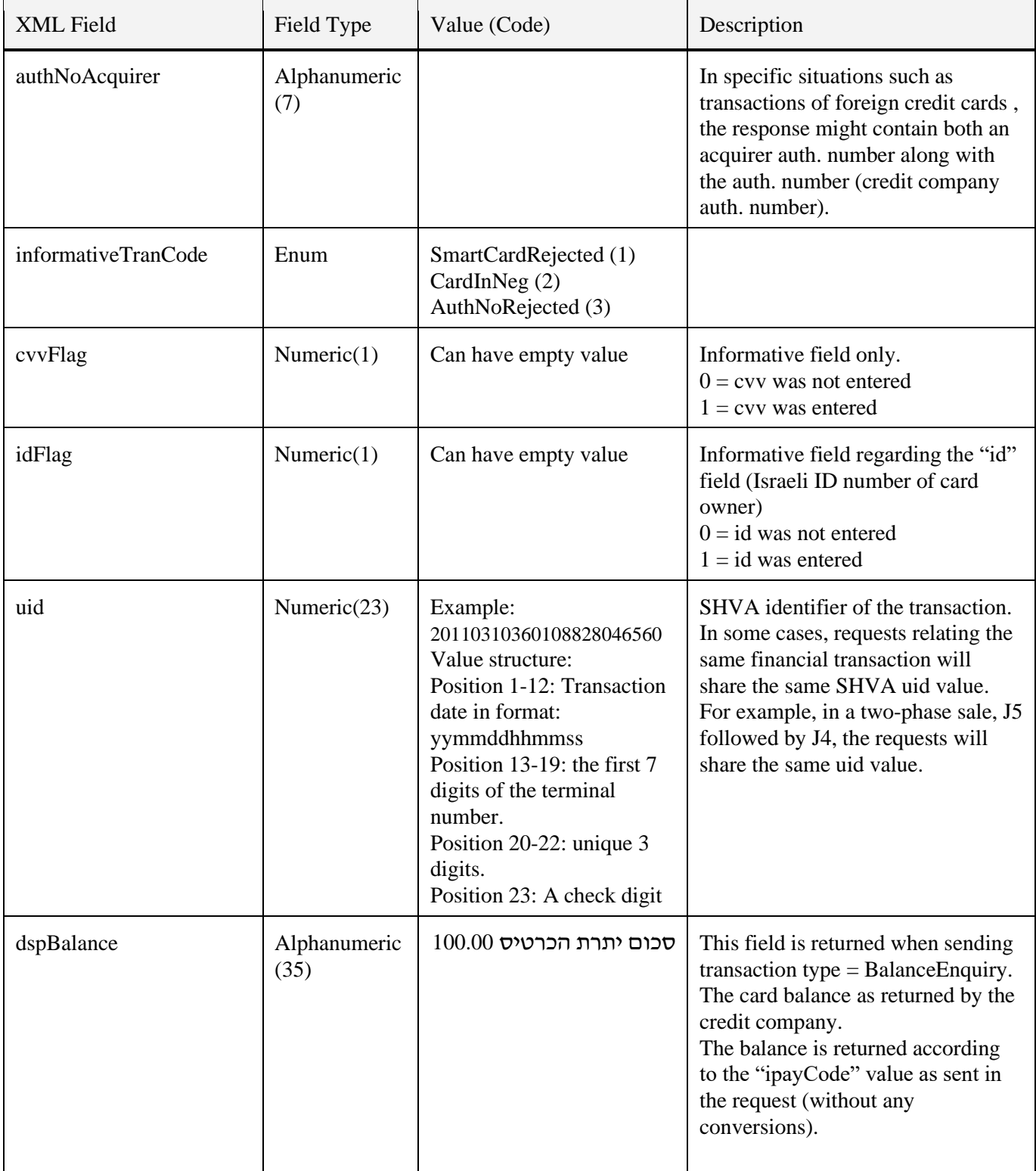

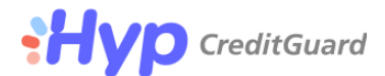

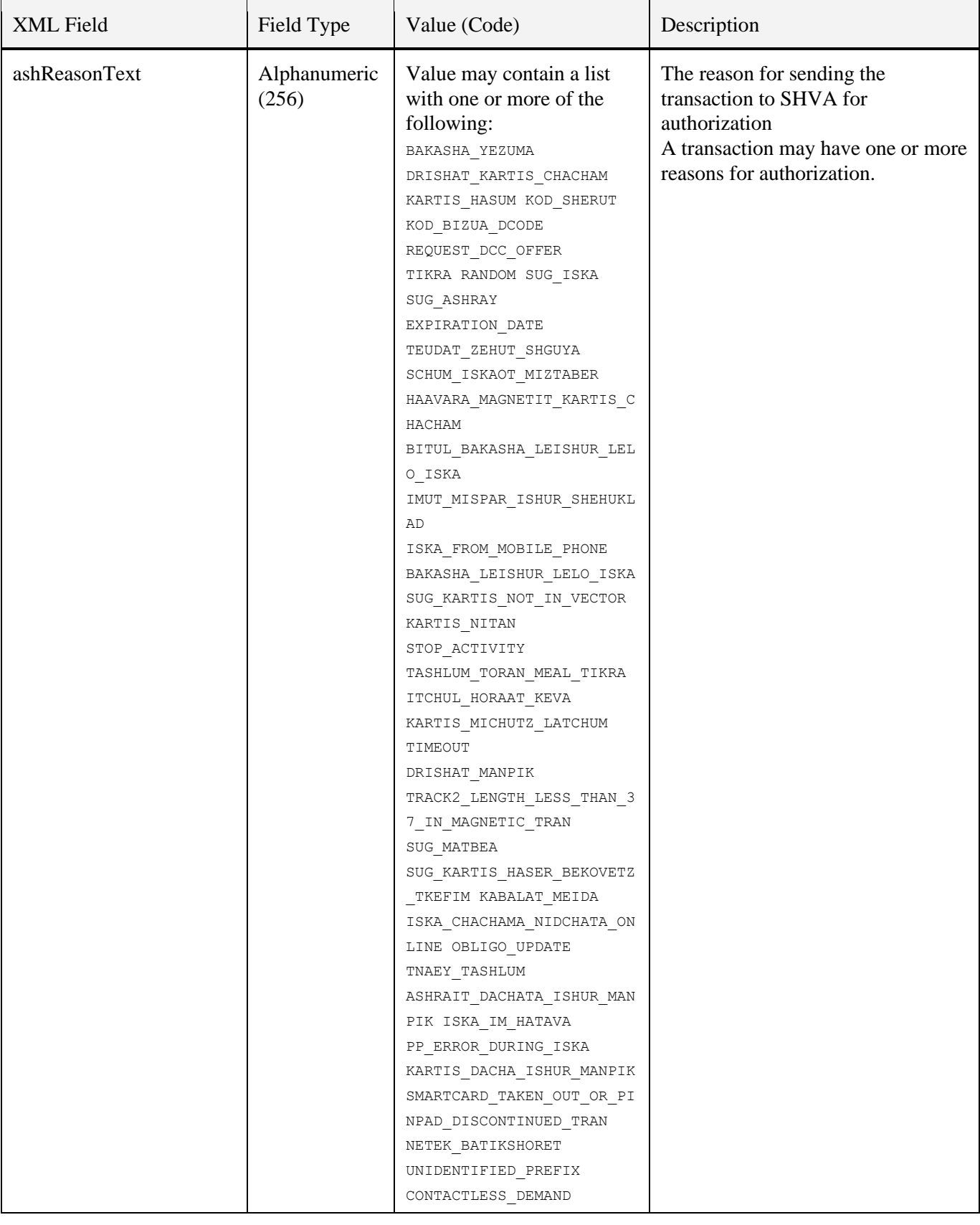

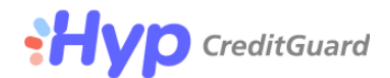

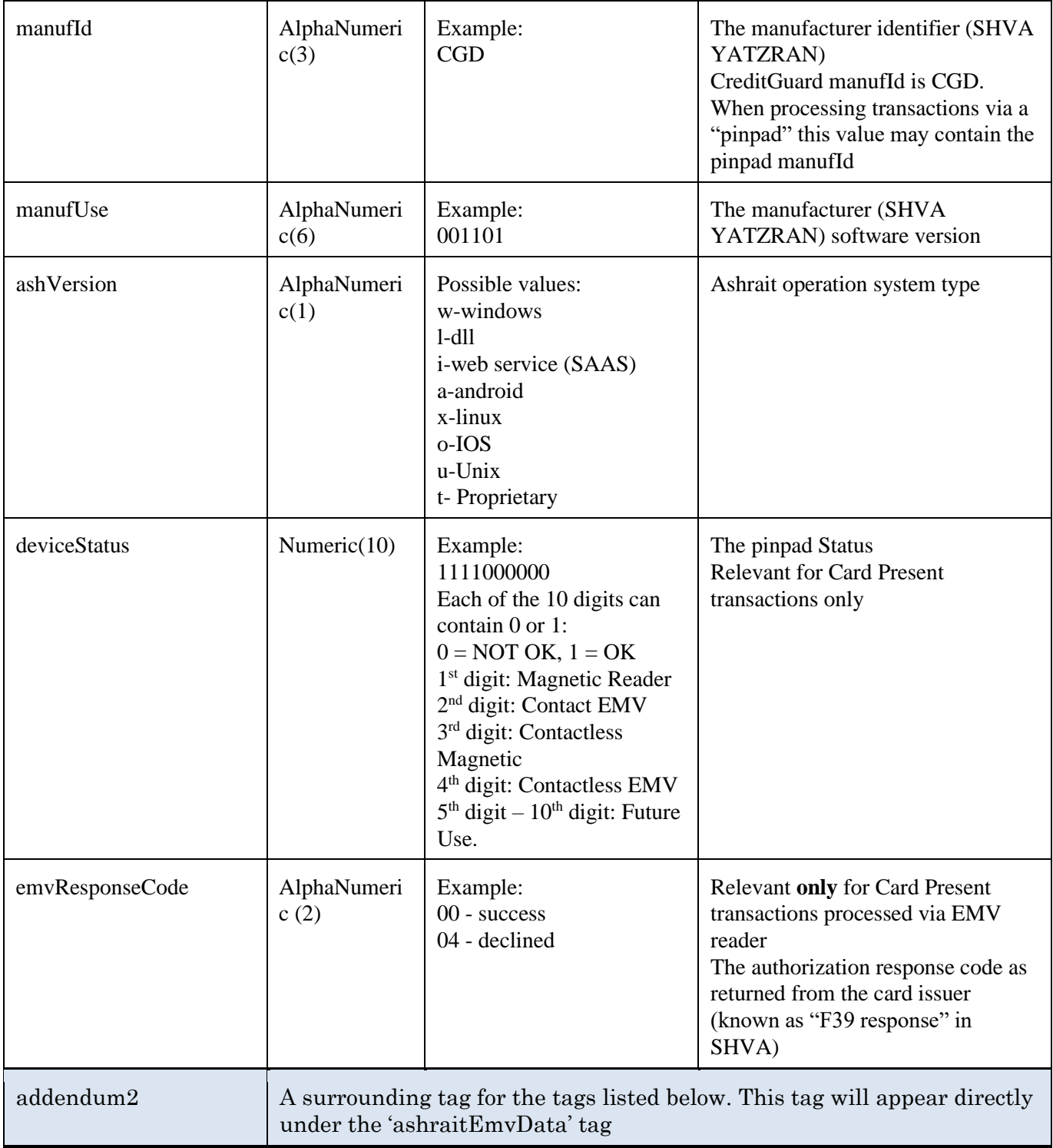

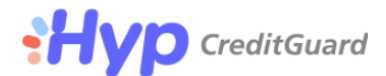

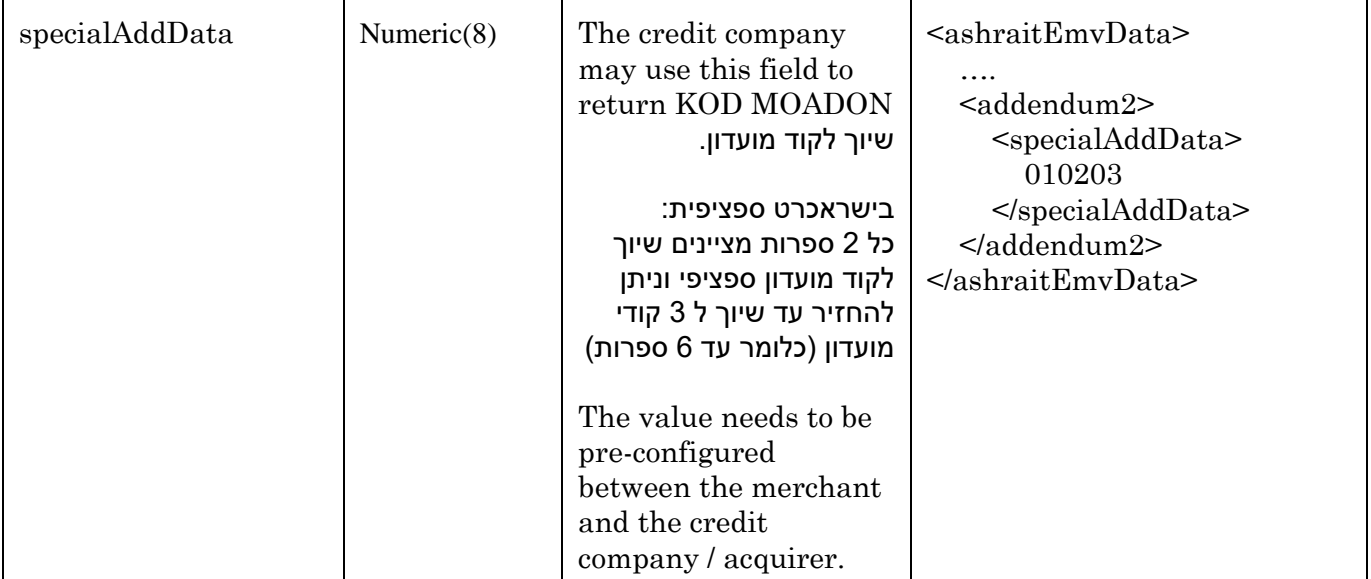

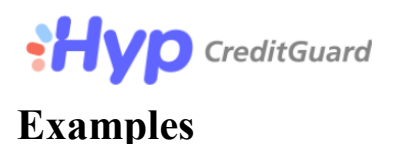

# <span id="page-32-1"></span><span id="page-32-0"></span>**doDeal (Transaction Request)**

### **Request structure**

```
<ashrait>
     <request>
           <command>doDeal</command>
           <requestId/><dateTime/> 
           <version>2000</version>
           <language> Heb|Eng </language>
           <mayBeDuplicate>0|1</mayBeDuplicate>
           <doDeal>
                  <terminalNumber/>
                  <track2/>
                  <cardNo/>
                  <cardId/>
                  <last4D/>
                  <cardExpiration/>
                  <cvv/\langle \text{id}/\rangle<transactionType/>
                  <creditType/>
                  <currency/>
                  <transactionCode/>
                  <total/>
                  \langleauthNumber/>
                  <firstPayment/>
                  <periodicalPayment/>
                  <numberOfPayments/>
                  <validation/>
                  <dealerNumber/>
                  <mainTerminalNumber/>
                  <slaveTerminalNumber/>
                  <eci/\langlecavv/\langle xid \rangle<user/>
                  <customerData/> 
                  <acquirerData/>
                  <ashraitEmvData/>
           </doDeal>
     \langlerequest>
</ashrait>
```
• **Please note:** Additional XML fields may be added according to specific customer needs. Such fields might reside under the main <doDeal>tag or they might reside under the following parent tags: <customerData> ,<acquirerData> , <ashraitEmvData>

#### **Response Structure**

#### <ashrait>

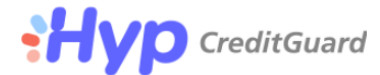

 <response> <command>doDeal</command> <dateTime></dateTime> <requestId></requestId> <tranId></tranId> <result></result> <message></message> <userMessage></userMessage> <additionalInfo></additionalInfo> <version>2000</version> <language></language> <doDeal> <status></status> <statusText></statusText> <terminalNumber></terminalNumber> <cardId></cardId> <cardBin></cardBin> <cardMask></cardMask> <cardLength></cardLength> <cardNo></cardNo> <cardName></cardName> <cardExpiration></cardExpiration> <cardType code=""></cardType> <creditCompany code=""></creditCompany> <cardBrand code=""></cardBrand> <cardAcquirer code=""></cardAcquirer> <serviceCode /> <transactionType code=""></transactionType> <creditType code=""></creditType> <currency code=""></currency> <baseCurrency /> <baseAmount /> <transactionCode code=""></transactionCode> <total></total> <firstPayment /> <periodicalPayment /> <numberOfPayments /> <validation code=""></validation> <idStatus code="" /> <cvvStatus code="" /> <authSource code="" /> <authNumber /> <fileNumber></fileNumber> <slaveTerminalNumber></slaveTerminalNumber> <slaveTerminalSequence></slaveTerminalSequence>  $\langle$ eci /> <clientIp></clientIp>  $<$ email  $/$  <cavvStatus code="" /> <user />  $\alpha$ ddonData /> <supplierNumber />  $\langle$ id  $\rangle$  $\langle$ shiftId1 />  $\langle$ shiftId2 />  $\langle$ shiftId3  $\rangle$  <shiftTxnDate /> <cgUid></cgUid> <digitalWalletData /> <acquirerData> <gateway></gateway>

# **Hyp** CreditGuard

```
 <acquirerTranType></acquirerTranType>
          </acquirerData>
          <ashraitEmvData>
             <uid></uid>
             <idFlag></idFlag>
             <manufId></manufId>
             <catLevel></catLevel>
             <cvvFlag></cvvFlag>
             <manufUse></manufUse>
             <ashVersion></ashVersion>
             <ashTermType></ashTermType>
             <deviceStatus></deviceStatus>
             <telAuthAbility></telAuthAbility>
             <isDoReverseDeal></isDoReverseDeal>
          </ashraitEmvData>
       </doDeal>
  </response>
</ashrait>
```
### **Please note**:

- From time to time CG Gateway's XML API might change, in a way that additional tags will be added to the protocol for supporting additional functionality. In such a scenario additional tags will be added to the response XML even for unchanged requests. It is the merchant responsibility to parse the returned XML in such a manner that additional tags will be ignored, and only relevant data will be extracted from the CG Gateway response XML.
- In Addition, for supporting additional functionality on CG-Gateway, additional "status" codes and "extendedStatus" codes may be added from time to time. For the updated and full list of these codes please refer to CG-Console ("About"->"error Codes" screen).

# <span id="page-35-0"></span>**Combined Authorization and Capture Request**

- The following example shows a combined authorization and capture request for debiting the credit card holder account.
- Thus, the validation is sent with the "AutoComm" (J4) value.
- This type of transaction is also known as a one phase transaction.
- The total amount in the following example is set to 1.00 ILS.
- Please note the authNumber is empty in the following response as the transaction was approved locally on CG-Gateway without being sent out to SHVA (amount of transaction is within terminal limit for local approval).

### **Request**

```
<ashrait>
   <request>
      <version>2000</version>
      <language>ENG</language>
      <dateTime>2018-02-01 10:14:27</dateTime>
      <command>doDeal</command>
     <requestId>1517472867-17050</requestId>
      <doDeal>
          <terminalNumber>0880700014</terminalNumber>
          <cardNo>XXXXXXXXXX4292</cardNo>
          <cardExpiration>0218</cardExpiration>
          <cvv>XXX</cvv>
         <total>100</total>
          <transactionType>Debit</transactionType>
          <creditType>RegularCredit</creditType>
          <currency>ILS</currency>
          <transactionCode>Phone</transactionCode>
          <validation>AutoComm</validation>
          <customerData />
       </doDeal>
  \langle/request>
</ashrait>
```
### **Response**

```
<ashrait>
  <response>
    <command>doDeal</command>
    <dateTime>2018-02-01 10:32</dateTime>
    <requestId>1517472867-17050</requestId>
    <tranId>26975119</tranId>
   <result>000</result>
    <message>Permitted transaction.</message>
    <userMessage>Permitted transaction.</userMessage>
    <additionalInfo>Host Result 00-SUCCESS </additionalInfo>
    <version>2000</version>
    <language>Eng</language>
    <doDeal>
      <status>000</status>
      <statusText>Permitted transaction.</statusText>
      <terminalNumber>088xxxxxxx</terminalNumber>
      <cardId>1081050459754292</cardId>
      <cardBin>458028</cardBin>
```
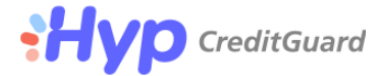

```
 <cardMask>458028******4292</cardMask>
   <cardLength>16</cardLength>
   <cardNo>xxxxxxxxxxxx4292</cardNo>
   <cardName></cardName>
   <cardExpiration>0218</cardExpiration>
   <cardType code="00">Local</cardType>
   <creditCompany code="2">Visa</creditCompany>
   <cardBrand code="2">Visa</cardBrand>
   <cardAcquirer code="6">Alphacard</cardAcquirer>
   <serviceCode />
   <transactionType code="01">RegularDebit</transactionType>
   <creditType code="1">RegularCredit</creditType>
   <currency code="1">ILS</currency>
   <baseCurrency />
   <baseAmount />
   <transactionCode code="50">Phone</transactionCode>
   <total>100</total>
   <firstPayment />
   <periodicalPayment />
   <numberOfPayments />
   <clubId />
   <validation code="4">AutoComm</validation>
   <idStatus code="" />
   <cvvStatus code="" />
   <authSource code="" />
   <authNumber />
   <fileNumber>06</fileNumber>
   <slaveTerminalNumber>001</slaveTerminalNumber>
   <slaveTerminalSequence>026</slaveTerminalSequence>
  \langleeci />
   <clientIp />
  <email / <cavvStatus code="" />
 \langleuser / <addonData />
  <supplierNumber />
  \langle id \rangle\langleshiftId1 />
  \langleshiftId2 />
  \langleshiftId3 \rangle <shiftTxnDate />
   <cgUid>26975119</cgUid>
   <digitalWalletData />
   <acquirerData>
     <gateway>AshraitEmv</gateway>
     <acquirerTranType>01</acquirerTranType>
   </acquirerData>
   <ashraitEmvData>
     <uid>18020110324008807001197</uid>
     <idFlag>0</idFlag>
     <manufId>CGD</manufId>
     <catLevel>0</catLevel>
     <cvvFlag>1</cvvFlag>
     <manufUse>321002</manufUse>
     <ashVersion>i</ashVersion>
     <ashTermType>0</ashTermType>
     <deviceStatus>1111000000</deviceStatus>
     <telAuthAbility>1</telAuthAbility>
     <isDoReverseDeal>0</isDoReverseDeal>
   </ashraitEmvData>
 </doDeal>
```
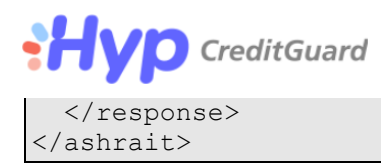

# <span id="page-38-0"></span>**Authorization Request Only**

### **Request**

- The following example shows an authorization only request.
- The validation is sent with the "Verify" (J5) value.
- In this scenario, a subsequent "Capture" request (validation set to "AutoComm" J4) should be sent in order to complete the transaction (as explained below).
- This type of transaction is also known as a two phase transaction.
- The total amount in the following example is set to 5.00 ILS.
- When sending a "Verify" (J5) request, the transaction will always be sent out to SHVA for authorization.
- Thus, a successful response will contain an authorization number in the "authNumber" tag.
- In some cases where both the acquirer and the issuer have approved the transaction, the response will contain a second authorization number in the "authNoAcquirer" tag (under the "ashraitEmvData" block). This is usually the scenario when sending a transaction with a foreign card number.

#### <ashrait>

```
 <request>
      <version>2000</version>
      <language>ENG</language>
      <dateTime>2018-02-01 10:14:27</dateTime>
      <command>doDeal</command>
     <requestId>1517472867-17050</requestId>
      <doDeal>
          <terminalNumber>088XXXXXXX</terminalNumber>
          <cardNo>XXXXXXXXXX4812</cardNo>
          <cardExpiration>0218</cardExpiration>
          <cvv>XXX</cvv>
          <total>500</total>
          <transactionType>Debit</transactionType>
          <creditType>RegularCredit</creditType>
          <currency>ILS</currency>
          <transactionCode>Phone</transactionCode>
          <validation>Verify</validation>
          <customerData />
      </doDeal>
  \langle request>
</ashrait>
```
### **Response**

```
<ashrait>
  <response>
    <command>doDeal</command>
    <dateTime>2018-02-01 12:40</dateTime>
    <requestId>1517472867-17050</requestId>
    <tranId>26975253</tranId>
   <result>000</result>
    <message>Permitted transaction.</message>
    <userMessage>Permitted transaction.</userMessage>
```
Page 39 of 61 hyp (creditguard) Ltd. 9 Jabotinsky st., Bnei Brak T: +972 3 7370700 F: +972 3 7370790

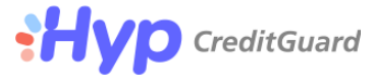

```
 <additionalInfo>Host Result 00-SUCCESS </additionalInfo>
 <version>2000</version>
 <language>Eng</language>
 <doDeal>
   <status>000</status>
   <statusText>Permitted transaction.</statusText>
   <terminalNumber>088xxxxxxx</terminalNumber>
   <cardId>1095205403024812</cardId>
   <cardBin>455744</cardBin>
   <cardMask>455744******4812</cardMask>
   <cardLength>16</cardLength>
   <cardNo>xxxxxxxxxxxx4812</cardNo>
  <cardName>/>ויזה זהב<
   <cardExpiration>0218</cardExpiration>
   <cardType code="00">Local</cardType>
   <creditCompany code="1">Isracard</creditCompany>
   <cardBrand code="2">Visa</cardBrand>
   <cardAcquirer code="6">Alphacard</cardAcquirer>
   <serviceCode />
   <transactionType code="01">RegularDebit</transactionType>
   <creditType code="1">RegularCredit</creditType>
   <currency code="1">ILS</currency>
   <baseCurrency />
   <baseAmount />
   <transactionCode code="50">Phone</transactionCode>
   <total>500</total>
   <firstPayment />
   <periodicalPayment />
   <numberOfPayments />
   <clubId />
   <validation code="5">Verify</validation>
   <idStatus code="0">Absent</idStatus>
   <cvvStatus code="1">Valid</cvvStatus>
   <authSource code="" />
   <authNumber>0630719</authNumber>
   <fileNumber />
   <slaveTerminalNumber />
   <slaveTerminalSequence />
  \langleeci />
   <clientIp />
  <email / <cavvStatus code="" />
   <user />
  <addonData />
   <supplierNumber>0300012</supplierNumber>
  \langleid \rangle\langleshiftId1 \rangle\langleshiftId2 />
  \langleshiftId3 />
   <shiftTxnDate />
   <cgUid>26975253</cgUid>
   <digitalWalletData />
   <acquirerData>
     <gateway>AshraitEmv</gateway>
     <acquirerTranType>01</acquirerTranType>
     <acquirerResponseId>803212630719</acquirerResponseId>
     <avsResponse code="0">Absent</avsResponse>
   </acquirerData>
   <ashraitEmvData>
     <uid>18020112403008807002533</uid>
```
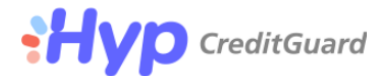

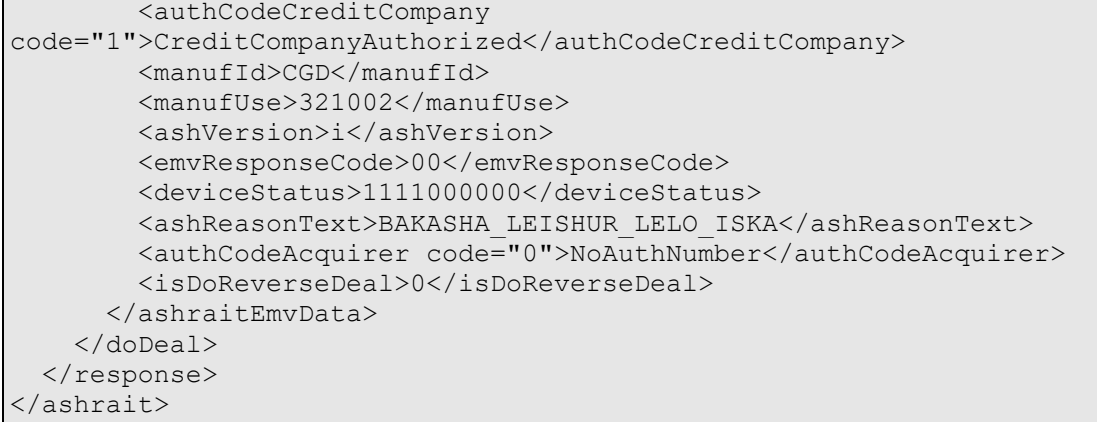

# <span id="page-41-0"></span>**Capture Request (two phase transaction)**

### **Request**

- The "cgUid" tag should be populated when sending a "AutoComm" validation (capture J4) of a previous "Verify" J5 authorized transaction.
- Thus, it is best practice to send cgUid identifier in a two phase sale in order to identify the initial authorization.
- The example below assumes that the cgUid identifier returned in the authorization response was "26975253", therefore the capture request contains the cgUid tag populated with the same value:
	- $\circ$  < cgUid>26975253</cgUid>
- The capture request can be made with a total amount that is less or equal to the previous authorized amount.
- The capture request does **not** have to contain the "cvv" tag populated (cvv is only needed in the initial authorization request when terminal requires cvv according to SHVA terminal configuration).
- The capture response, as shown below, will contain the same "cgUid" identifier as the initial authorization response, thus both requests share the same identifier indicating they both belong to the same "financial transaction process".
- **Please note**: it is best practice for the merchant to save the "cgUid" identifier related to the transaction in addition to the two phase transaction purpose described in this section as this identifier can then be used in various API requests such as: "cancelDeal" / "refundDeal" / "inquireTransacitons" (described in separate API docs).

```
<ashrait>
   <request>
      <version>2000</version>
      <language>ENG</language>
      <dateTime>2018-02-01 10:14:27</dateTime>
       <command>doDeal</command>
      <requestId>1517472867-17050</requestId>
       <doDeal>
          <terminalNumber>088XXXXXXX</terminalNumber>
          <cardNo>XXXXXXXXXX4812</cardNo>
          <cardExpiration>0218</cardExpiration>
          <cvv>XXX</cvv>
         <total>500</total>
          <transactionType>Debit</transactionType>
          <creditType>RegularCredit</creditType>
          <currency>ILS</currency>
          <transactionCode>Phone</transactionCode>
         <validation>AutoComm</validation>
          <cgUid>26975253</cgUid>
          <customerData />
      </doDeal>
  \langle request>
</ashrait>
```
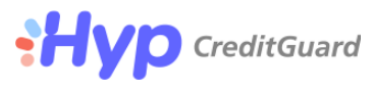

#### **Response**

```
<ashrait>
<ashrait>
   <response>
     <command>doDeal</command>
     <dateTime>2018-02-01 14:23</dateTime>
     <requestId>1517472867-17050</requestId>
     <tranId>26975356</tranId>
    <result>000</result>
     <message>Permitted transaction.</message>
     <userMessage>Permitted transaction.</userMessage>
     <additionalInfo>Host Result 00-SUCCESS </additionalInfo>
     <version>2000</version>
     <language>Eng</language>
     <doDeal>
       <status>000</status>
       <statusText>Permitted transaction.</statusText>
       <terminalNumber>088xxxxxxx</terminalNumber>
       <cardId>1095205403024812</cardId>
       <cardBin>455744</cardBin>
       <cardMask>455744******4812</cardMask>
       <cardLength>16</cardLength>
       <cardNo>xxxxxxxxxxxx4812</cardNo>
      <cardName>/>ויזה זהב<<cardName>
       <cardExpiration>0218</cardExpiration>
       <cardType code="00">Local</cardType>
       <creditCompany code="1">Isracard</creditCompany>
       <cardBrand code="2">Visa</cardBrand>
       <cardAcquirer code="6">Alphacard</cardAcquirer>
       <serviceCode />
       <transactionType code="01">RegularDebit</transactionType>
       <creditType code="1">RegularCredit</creditType>
       <currency code="1">ILS</currency>
       <baseCurrency />
       <baseAmount />
       <transactionCode code="50">Phone</transactionCode>
      <total>500</total>
       <firstPayment />
       <periodicalPayment />
       <numberOfPayments />
       <clubId />
       <validation code="4">AutoComm</validation>
       <idStatus code="" />
       <cvvStatus code="" />
       <authSource code="" />
       <authNumber>0630719</authNumber>
       <fileNumber>07</fileNumber>
       <slaveTerminalNumber>001</slaveTerminalNumber>
       <slaveTerminalSequence>028</slaveTerminalSequence>
      \langleeci />
       <clientIp />
      \epsilon <email />
       <cavvStatus code="" />
       <user />
      \alphaddonData />
       <supplierNumber />
      \langleid \rangle\langleshiftId1 />
      \langleshiftId2 \rangle <shiftId3 />
```
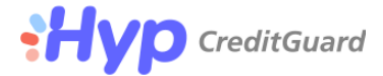

```
 <shiftTxnDate />
       <cgUid>26975253</cgUid>
       <digitalWalletData />
       <acquirerData>
         <gateway>AshraitEmv</gateway>
         <acquirerResponseId>803212630719</acquirerResponseId>
         <acquirerTranType>01</acquirerTranType>
       </acquirerData>
       <ashraitEmvData>
         <orgUid>18020112403008807002533</orgUid>
         <orgAuthCodeCreditCompany>1</orgAuthCodeCreditCompany>
         <orgAuthCodeAcquirer>0</orgAuthCodeAcquirer>
         <orgAuthNo>0630719</orgAuthNo>
         <orgAuthAmount>500</orgAuthAmount>
         <orgTranDate>0201</orgTranDate>
         <orgAmount>500</orgAmount>
         <orgTranTime>124030</orgTranTime>
         <authCodeCreditCompany 
code="7">AuthorizedOffline</authCodeCreditCompany>
         <uid>18020112403008807002533</uid>
         <idFlag>0</idFlag>
         <manufId>CGD</manufId>
         <catLevel>0</catLevel>
         <cvvFlag>0</cvvFlag>
         <manufUse>321002</manufUse>
         <ashVersion>i</ashVersion>
         <ashTermType>0</ashTermType>
         <deviceStatus>1111000000</deviceStatus>
         <authCodeAcquirer code="0">NoAuthNumber</authCodeAcquirer>
         <telAuthAbility>2</telAuthAbility>
         <isDoReverseDeal>0</isDoReverseDeal>
       </ashraitEmvData>
     </doDeal>
  </response>
</ashrait>
```
### **Please Note the following for backward compatibility**:

- In order to support backward compatibility, a capture request in a two phase sale may also be sent with the authorization number ("authNumber" tag populated) as received from a prior authorization response.
- The example below assumes that the authorization number received was "0630719" and thus, the following request, includes the "authNumber" tag populated:
	- o <authNumber>0630719</authNumber>, is sent.

```
<ashrait>
   <request>
      <version>2000</version>
      <language>ENG</language>
      <dateTime>2018-02-01 10:14:27</dateTime>
      <command>doDeal</command>
     <requestId>1517472867-17050</requestId>
      <doDeal>
        <terminalNumber>088XXXXXXX</terminalNumber>
         <cardNo>XXXXXXXXXX4812</cardNo>
         <cardExpiration>0218</cardExpiration>
          <cvv>XXX</cvv>
```
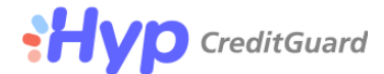

<total>500</total> <transactionType>Debit</transactionType> <creditType>RegularCredit</creditType> <currency>ILS</currency> <transactionCode>Phone</transactionCode> <validation>AutoComm</validation> <authNumber>0630719</authNumber> <customerData /> </doDeal> </request> </ashrait>

# <span id="page-45-0"></span>**cardId Request (Transaction using card Token)**

### **Request**

- The following example shows a combined authorization and capture request (one phase transaction) that was sent with the "cardId" tag populated.
- This option is only valid when the CardId Tokenization module is enabled.
- Please note that CreditGuard's **cardId (token) replaces only the credit card number**, card expiration and additional details should be sent as if it was a standard credit card transaction.

```
<ashrait>
    <request>
       <version>2000</version>
       <language>ENG</language>
       <dateTime>2018-02-01 10:14:27</dateTime>
       <command>doDeal</command>
      <requestId>1517472867-17050</requestId>
       <doDeal>
          <terminalNumber>088XXXXXXX</terminalNumber>
          <cardId>1095205403024812</cardId>
          <cardExpiration>0218</cardExpiration>
          <total>100</total>
          <transactionType>Debit</transactionType>
          <creditType>RegularCredit</creditType>
          <currency>ILS</currency>
          <transactionCode>Phone</transactionCode>
         <validation>AutoComm</validation>
          <customerData />
       </doDeal>
  </request>
</ashrait>
```
### **Response**

```
<ashrait>
  <response>
    <command>doDeal</command>
    <dateTime>2018-02-01 14:39</dateTime>
   <requestId>1517472867-17050</requestId>
   <tranId>26975383</tranId>
   <result>000</result>
    <message>Permitted transaction.</message>
    <userMessage>Permitted transaction.</userMessage>
    <additionalInfo>Host Result 00-SUCCESS </additionalInfo>
    <version>2000</version>
    <language>Eng</language>
    <doDeal>
      <status>000</status>
      <statusText>Permitted transaction.</statusText>
      <terminalNumber>0880370011</terminalNumber>
      <cardId>1095205403024812</cardId>
      <cardBin>455744</cardBin>
      <cardMask>455744******4812</cardMask>
      <cardLength>16</cardLength>
      <cardNo>xxxxxxxxxxxx4812</cardNo>
      <cardName />
      <cardExpiration>0218</cardExpiration>
      <cardType code="00">Local</cardType>
```
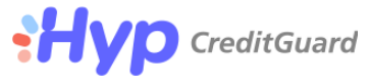

```
 <creditCompany code="1">Isracard</creditCompany>
       <cardBrand code="2">Visa</cardBrand>
       <cardAcquirer code="2">Visa</cardAcquirer>
       <serviceCode />
       <transactionType code="01">RegularDebit</transactionType>
       <creditType code="1">RegularCredit</creditType>
       <currency code="1">ILS</currency>
       <baseCurrency />
       <baseAmount />
       <transactionCode code="50">Phone</transactionCode>
       <total>100</total>
       <firstPayment />
       <periodicalPayment />
       <numberOfPayments />
       <clubId />
       <validation code="4">AutoComm</validation>
       <idStatus code="" />
       <cvvStatus code="0">Absent</cvvStatus>
       <authSource code="" />
       <authNumber>0631206</authNumber>
       <fileNumber>09</fileNumber>
       <slaveTerminalNumber>001</slaveTerminalNumber>
       <slaveTerminalSequence>006</slaveTerminalSequence>
      \langleeci />
       <clientIp />
      \epsilon <email />
       <cavvStatus code="" />
       <user />
      <addonData />
       <supplierNumber>7007245</supplierNumber>
      \langle id \rangle\langleshiftId1 />
       <shiftId2 />
       <shiftId3 />
       <shiftTxnDate />
       <cgUid>26975383</cgUid>
       <digitalWalletData />
       <acquirerData>
         <gateway>AshraitEmv</gateway>
         <acquirerTranType>01</acquirerTranType>
         <acquirerResponseId>803214631206</acquirerResponseId>
         <avsResponse code="0">Absent</avsResponse>
       </acquirerData>
       <ashraitEmvData>
         <uid>18020114395008803703834</uid>
         <authCodeCreditCompany 
code="1">CreditCompanyAuthorized</authCodeCreditCompany>
         <manufId>CGD</manufId>
         <manufUse>321002</manufUse>
         <ashVersion>i</ashVersion>
         <emvResponseCode>00</emvResponseCode>
         <deviceStatus>1000000000</deviceStatus>
         <ashReasonText>KOD_BIZUA_DCODE</ashReasonText>
         <authCodeAcquirer code="0">NoAuthNumber</authCodeAcquirer>
         <isDoReverseDeal>0</isDoReverseDeal>
       </ashraitEmvData>
     </doDeal>
  </response>
</ashrait>
```
# <span id="page-47-0"></span>**Merchant specific User Data**

- 10 user data fields are available via the API
- All of the user data fields are alphanumeric with the length of 256 characters.
- The user data fields are wrapped by the "customer data" XML block.
- This block will be returned in the response as sent in the request.
- Thus, the user data fields can be used by the merchant to add merchant specific data to the transaction. This data can then be viewed on CG-Console (upon predefined configuration).
- The request below also includes the "user" tag populated under the main "doDeal" block.
- It is best practice to populate the "user" tag with the merchant's inquire identifier of the transaction on the merchant's system. This will allow searching a specific transaction on CG-Console by the "user" value and can also be used in various API requests such as: "cancelDeal" / "refundDeal" / "inquireTransacitons" (described in separate docs).

### **Request**

```
<ashrait>
   <request>
      <version>2000</version>
      <language>ENG</language>
      <dateTime>2018-02-01 10:14:27</dateTime>
      <command>doDeal</command>
      <requestId>1517472867-17050</requestId>
      <doDeal>
          <terminalNumber>0880700014</terminalNumber>
          <cardNo>XXXXXXXXXX4292</cardNo>
         <cardExpiration>0218</cardExpiration>
         <cvv>XXX</cvv>
          <total>100</total>
          <transactionType>Debit</transactionType>
         <creditType>RegularCredit</creditType>
         <currency>ILS</currency>
          <transactionCode>Phone</transactionCode>
         <user>12345678</user>
          <validation>AutoComm</validation>
          <customerData>
          <userData1>some user data XXXX</userData1>
          <userData2>some user data XXXX</userData2>
          <userData3>some user data XXXX</userData3>
          <userData4>some user data XXXX</userData4>
          <userData5>some user data XXXX</userData5>
          <userData6>some user data XXXX</userData6>
          <userData7>some user data XXXX</userData7>
          <userData8>some user data XXXX</userData8>
          <userData9>some user data XXXX</userData9>
           <userData10>some user data XXXX</userData10>
         </customerData>
      </doDeal>
  \langle request>
</ashrait>
```
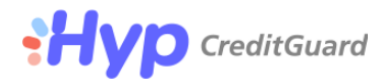

### **Response**

The response will contain the same user data fields as sent in the request.

```
<ashrait>
    <ashrait>
  <response>
    <command>doDeal</command>
    <dateTime>2018-02-01 15:04</dateTime>
   <requestId>1517472867-17050</requestId>
    <tranId>26975418</tranId>
   <result>000</result>
    <message>Permitted transaction.</message>
     <userMessage>Permitted transaction.</userMessage>
     <additionalInfo>Host Result 00-SUCCESS </additionalInfo>
     <version>2000</version>
    <language>Eng</language>
     <doDeal>
       <status>000</status>
       <statusText>Permitted transaction.</statusText>
       <terminalNumber>0880700014</terminalNumber>
       <cardId>1081050459754292</cardId>
       <cardBin>458028</cardBin>
       <cardMask>458028******4292</cardMask>
       <cardLength>16</cardLength>
       <cardNo>xxxxxxxxxxxx4292</cardNo>
      <cardName>/>ויזה זהב<<cardName>
       <cardExpiration>0218</cardExpiration>
       <cardType code="00">Local</cardType>
       <creditCompany code="2">Visa</creditCompany>
       <cardBrand code="2">Visa</cardBrand>
       <cardAcquirer code="6">Alphacard</cardAcquirer>
       <serviceCode />
       <transactionType code="01">RegularDebit</transactionType>
       <creditType code="1">RegularCredit</creditType>
       <currency code="1">ILS</currency>
       <baseCurrency />
       <baseAmount />
       <transactionCode code="50">Phone</transactionCode>
      <total>100</total>
       <firstPayment />
      <periodicalPayment / <numberOfPayments />
       <clubId />
       <validation code="4">AutoComm</validation>
       <idStatus code="" />
       <cvvStatus code="" />
       <authSource code="" />
      \langleauthNumber / <fileNumber>07</fileNumber>
       <slaveTerminalNumber>001</slaveTerminalNumber>
       <slaveTerminalSequence>029</slaveTerminalSequence>
      \langleeci / <clientIp />
      \epsilon <email />
       <cavvStatus code="" />
       <user>12345678</user>
      <addonData />
       <supplierNumber />
      \langleid /\langleshiftId1 \rangle
```
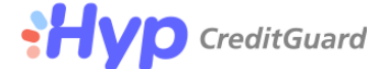

```
\langleshiftId2 />
      \langleshiftId3 \rangle <shiftTxnDate />
       <cgUid>26975418</cgUid>
       <customerData>
         <userData1>some user data XXXX</userData1>
         <userData2>some user data XXXX</userData2>
         <userData3>some user data XXXX</userData3>
         <userData4>some user data XXXX</userData4>
         <userData5>some user data XXXX</userData5>
         <userData6>some user data XXXX</userData6>
         <userData7>some user data XXXX</userData7>
         <userData8>some user data XXXX</userData8>
         <userData9>some user data XXXX</userData9>
         <userData10>some user data XXXX</userData10>
       </customerData>
       <digitalWalletData />
       <acquirerData>
         <gateway>AshraitEmv</gateway>
         <acquirerTranType>01</acquirerTranType>
       </acquirerData>
       <ashraitEmvData>
         <uid>18020115040008807004182</uid>
         <idFlag>0</idFlag>
         <manufId>CGD</manufId>
         <catLevel>0</catLevel>
         <cvvFlag>1</cvvFlag>
         <manufUse>321002</manufUse>
         <ashVersion>i</ashVersion>
         <ashTermType>0</ashTermType>
         <deviceStatus>1111000000</deviceStatus>
         <telAuthAbility>1</telAuthAbility>
         <isDoReverseDeal>0</isDoReverseDeal>
       </ashraitEmvData>
    </doDeal>
 </response>
</ashrait>
```
# **Hyp** CreditGuard

# <span id="page-50-0"></span>**Transaction Release Request**

- The API allows to perform combined authorization and capture transaction which is delayed (held) by the CG-Gateway and not settled automatically.
- This is obtained by performing the doDeal request with "validation" tag value of "AutoCommHold" (J9).
- Thus, the transaction will be authorized in the same way a normal capture (J4) request is authorized, the difference is it won't be transmitted to SHVA upon approval for settlement, but rather "held" on CG-Gateway till the merchant "releases" the transaction.
- These transactions can be performed by using a card number populated in the "cardNo" tag, or by populating the "cardId" or "track2" or "cgUid" or "tranId" tags.
- The transaction can then be released for settlement by using a subsequent doDeal request with "validation" tag value of "AutoCommRelease" (J109) containing the original transaction track2, card number or cardId.
- Please note that the "cardId" value is returned in the initial "AutoCommHold" response and can then be used in the subsequent "AutoCommRelease" request.
- The original transaction is then identified by all transaction attributes and "cgUid" identifier or "user" tag
- If releasing transaction with the "user" tag. The same "user" value should be sent in both the autoCommHold transaction and autoCommRelease.
- Otherwise, when releasing a transaction with "cgUid" tag, the returned value in the "AutoCommHold" response should then be sent in the subsequent "AutoCommRelease" request.
- For backward compatibility, the original transaction can also be identified by the "tranId" tag. Thus, when releasing a transaction with "tranId" tag, the returned value in the "AutoCommHold" response should then be sent in the subsequent "AutoCommRelease" request.

### **autoCommHold Request (using card Number)**

```
<ashrait>
<ashrait>
    <request>
      <version>2000</version>
      <language>ENG</language>
      <dateTime>2018-02-01 10:14:27</dateTime>
      <command>doDeal</command>
      <requestId>1517472867-17050</requestId>
       <doDeal>
          <terminalNumber>088XXXXXXX</terminalNumber>
          <cardNo>XXXXXXXXXX4292</cardNo>
          <cardExpiration>0218</cardExpiration>
          <cvv>XXX</cvv>
```
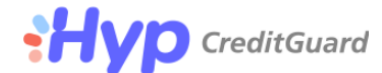

```
 <total>100</total>
          <transactionType>Debit</transactionType>
          <creditType>RegularCredit</creditType>
          <currency>ILS</currency>
          <transactionCode>Phone</transactionCode>
          <validation>AutoCommHold</validation>
          <customerData />
       </doDeal>
  \langle request>
</ashrait>
```
### **autoCommHold Response (response contains cardId value)**

```
<ashrait>
  <response>
    <command>doDeal</command>
    <dateTime>2018-02-01 15:50</dateTime>
    <requestId>1517472867-17050</requestId>
    <tranId>26975443</tranId>
   <result>000</result>
    <message>Permitted transaction.</message>
    <userMessage>Permitted transaction.</userMessage>
    <additionalInfo>Host Result 00-SUCCESS </additionalInfo>
    <version>2000</version>
    <language>Eng</language>
    <doDeal>
      <status>000</status>
      <statusText>Permitted transaction.</statusText>
      <terminalNumber>0880700014</terminalNumber>
      <cardId>1081050459754292</cardId>
      <cardBin>458028</cardBin>
      <cardMask>458028******4292</cardMask>
      <cardLength>16</cardLength>
      <cardNo>xxxxxxxxxxxx4292</cardNo>
     <cardName>/>ויזה זהב<<cardName>
      <cardExpiration>0218</cardExpiration>
      <cardType code="00">Local</cardType>
      <creditCompany code="2">Visa</creditCompany>
      <cardBrand code="2">Visa</cardBrand>
       <cardAcquirer code="6">Alphacard</cardAcquirer>
      <serviceCode />
       <transactionType code="01">RegularDebit</transactionType>
       <creditType code="1">RegularCredit</creditType>
       <currency code="1">ILS</currency>
       <baseCurrency />
      <baseAmount />
       <transactionCode code="50">Phone</transactionCode>
       <total>100</total>
       <firstPayment />
      <periodicalPayment />
       <numberOfPayments />
       <clubId />
       <validation code="9">AutoCommHold</validation>
      <idStatus code="" />
      <cvvStatus code="" />
      <authSource code="" />
      <authNumber />
      <fileNumber>07</fileNumber>
      <slaveTerminalNumber>001</slaveTerminalNumber>
       <slaveTerminalSequence>030</slaveTerminalSequence>
```
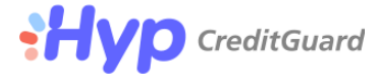

```
<eci / <clientIp />
      \epsilon <email />
       <cavvStatus code="" />
       <user />
      <addonData />
       <supplierNumber />
      \langleid \rangle\langleshiftId1 />
       <shiftId2 />
       <shiftId3 />
       <shiftTxnDate />
       <cgUid>26975443</cgUid>
       <digitalWalletData />
       <acquirerData>
         <gateway>AshraitEmv</gateway>
         <acquirerTranType>01</acquirerTranType>
       </acquirerData>
       <ashraitEmvData>
         <uid>18020115505508807004438</uid>
         <idFlag>0</idFlag>
         <manufId>CGD</manufId>
         <catLevel>0</catLevel>
         <cvvFlag>1</cvvFlag>
         <manufUse>321002</manufUse>
         <ashVersion>i</ashVersion>
         <ashTermType>0</ashTermType>
         <deviceStatus>1111000000</deviceStatus>
         <telAuthAbility>1</telAuthAbility>
         <isDoReverseDeal>0</isDoReverseDeal>
       </ashraitEmvData>
     </doDeal>
 </response>
</ashrait>
```
### **autoCommReleaseRequest (populating "cgId" and "cardId" as returned in "AutoCommHold"**

#### **response)**

```
<ashrait>
   <request>
      <version>2000</version>
      <language>ENG</language>
      <dateTime>2018-02-01 10:14:27</dateTime>
      <command>doDeal</command>
     <requestId>1517472867-17050</requestId>
       <doDeal>
          <terminalNumber>088XXXXXXX</terminalNumber>
          <validation>AutoCommRelease</validation>
          <cardId>1081050459754292</cardId>
          <cgUid>26975443</cgUid>
          <cardExpiration>0218</cardExpiration>
          <cvv>292</cvv>
          <total>100</total>
          <transactionType>Debit</transactionType>
          <creditType>RegularCredit</creditType>
          <currency>ILS</currency>
          <transactionCode>Phone</transactionCode>
          <customerData />
       </doDeal>
   </request>
```
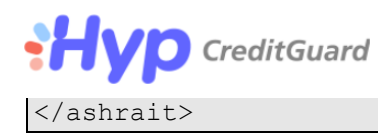

#### **autoCommRelease Response (transaction is now released for settlement)**

```
<ashrait>
  <response>
    <command>doDeal</command>
     <dateTime>2018-02-01 15:59</dateTime>
    <requestId>1517472867-17050</requestId>
    <tranId>26975444</tranId>
   <result>000</result>
    <message>Permitted transaction.</message>
    <userMessage>Permitted transaction.</userMessage>
    <additionalInfo />
    <version>2000</version>
    <language>Eng</language>
    <doDeal>
       <status>000</status>
       <statusText>Permitted transaction.</statusText>
       <terminalNumber>0880700014</terminalNumber>
       <cardId>1081050459754292</cardId>
       <cardBin>458028</cardBin>
       <cardMask>458028******4292</cardMask>
       <cardLength>16</cardLength>
       <cardNo>xxxxxxxxxxxx4292</cardNo>
       <cardName />
       <cardExpiration>0218</cardExpiration>
       <cardType code="00">Local</cardType>
       <creditCompany code="2">Visa</creditCompany>
       <cardBrand code="2">Visa</cardBrand>
       <cardAcquirer code="6">Alphacard</cardAcquirer>
       <serviceCode />
       <transactionType code="01">RegularDebit</transactionType>
       <creditType code="1">RegularCredit</creditType>
       <currency code="1">ILS</currency>
       <baseCurrency />
       <baseAmount />
       <transactionCode code="50">Phone</transactionCode>
       <total>100</total>
       <firstPayment />
       <periodicalPayment />
       <numberOfPayments />
      \langleclubId \rangle <validation code="109">AutoCommRelease</validation>
       <idStatus code="" />
       <cvvStatus code="" />
       <authSource code="" />
      <authNumber />
       <fileNumber />
       <slaveTerminalNumber />
       <slaveTerminalSequence />
      \langleeci />
       <clientIp />
      <email / <cavvStatus code="" />
       <user />
      <addonData />
       <supplierNumber />
      \langleid /\langleshiftId1 \rangle
```
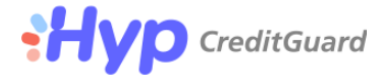

```
\langleshiftId2 />
      \langleshiftId3 \rangle <shiftTxnDate />
       <cgUid>26975443</cgUid>
       <digitalWalletData />
       <acquirerData>
         <gateway>AshraitEmv</gateway>
         <mpi3dsSupport>0</mpi3dsSupport>
         <acquirerTranType>01</acquirerTranType>
       </acquirerData>
     </doDeal>
 </response>
</ashrait>
```
**It is also possible to send autoCommRealse requests with just minimal information.**

**autoCommReleaseRequest (populating "cgId" as returned in "AutoCommHold" response)**

```
<ashrait>
   <request>
      <version>2000</version>
       <language>ENG</language>
       <dateTime>2018-02-01 10:14:27</dateTime>
       <command>doDeal</command>
      <requestId>1517472867-17050</requestId>
       <doDeal>
          <terminalNumber>088XXXXXXX</terminalNumber>
          <validation>AutoCommRelease</validation>
          <cgUid>26975443</cgUid>
       </doDeal>
  \langle request>
</ashrait>
```
**autoCommReleaseRequest (populating "OrgUid" as returned in "uid" tag in "AutoCommHold"** 

**response)**

```
<ashrait>
   <request>
       <version>2000</version>
       <language>ENG</language>
       <dateTime>2018-02-01 10:14:27</dateTime>
       <command>doDeal</command>
       <requestId>1517472867-17050</requestId>
       <doDeal>
          <terminalNumber>088XXXXXXX</terminalNumber>
          <validation>AutoCommRelease</validation>
          <ashraitEmvData>
               <orgUid>18070513314508828192739 </orgUid>
          </ashraitEmvData>
       </doDeal>
   </request>
</ashrait>
```
**autoCommReleaseRequest (populating "tranId" as returned in "AutoCommHold" response)**

```
<ashrait>
   <request>
       <version>2000</version>
       <language>ENG</language>
```
# **WO** CreditGuard

```
 <dateTime>2018-02-01 10:14:27</dateTime>
       <command>doDeal</command>
       <requestId>1517472867-17050</requestId>
       <doDeal>
          <terminalNumber>088XXXXXXX</terminalNumber>
          <validation>AutoCommRelease</validation>
          <tranId>26975443</tranId>
       </doDeal>
  \langle/request>
</ashrait>
```
# **Transaction Hold Request**

- The API allows to delay (hold) the capture of transaction that was authorized before.
- This is obtained by performing the doDeal request with "validation" tag value of "HoldAutoComm" (J209).
- Thus, the transaction that was authorized won't be transmitted to SHVA and will be "held" on CG-Gateway till the merchant "releases" the transaction.
- The transaction can be held by using a subsequent doDeal request with "validation" tag value of "HoldAutoComm" (J109) containing the original transaction track2, card number or cardId.
- Please note that the "cardId" value is returned in the initial "AutoComm" response and can then be used in the subsequent "holdAutoComm" request.
- The original transaction is then identified by all transaction attributes and "cgUid" identifier or "user" tag
- If holding transaction with the "user" tag. The same "user" value should be sent in both the autoComm transaction and holdAutoComm.
- Otherwise, when holding a transaction with "cgUid" tag, the returned value in the "AutoComm" response should then be sent in the subsequent "holdAutoComm" request.
- For backward compatibility, the original transaction can also be identified by the "tranId" tag. Thus, when holding a transaction with "tranId" tag, the returned value in the "AutoComm" response should then be sent in the subsequent "HoldAutoComm" request.
- To release the held transaction refer to the section about "AutoCommRelease"

### **autoComm Request (using card Number)**

```
<ashrait>
<ashrait>
    <request>
       <version>2000</version>
      <language>ENG</language>
      <dateTime>2018-02-01 10:14:27</dateTime>
       <command>doDeal</command>
      <requestId>1517472867-17050</requestId>
```
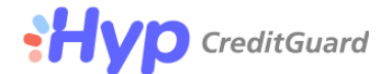

```
 <doDeal>
          <terminalNumber>088XXXXXXX</terminalNumber>
          <cardNo>XXXXXXXXXX4292</cardNo>
          <cardExpiration>0218</cardExpiration>
          <cvv>XXX</cvv>
         <total>100</total>
          <transactionType>Debit</transactionType>
          <creditType>RegularCredit</creditType>
          <currency>ILS</currency>
          <transactionCode>Phone</transactionCode>
          <validation>AutoComm</validation>
          <customerData />
       </doDeal>
  \langle request>
</ashrait>
```
#### **autoCommHold Response (response contains cardId value)**

```
<ashrait>
  <response>
    <command>doDeal</command>
    <dateTime>2018-02-01 15:50</dateTime>
   <requestId>1517472867-17050</requestId>
    <tranId>26975443</tranId>
   <result>000</result>
    <message>Permitted transaction.</message>
    <userMessage>Permitted transaction.</userMessage>
    <additionalInfo>Host Result 00-SUCCESS </additionalInfo>
    <version>2000</version>
    <language>Eng</language>
    <doDeal>
      <status>000</status>
      <statusText>Permitted transaction.</statusText>
      <terminalNumber>0880700014</terminalNumber>
      <cardId>1081050459754292</cardId>
      <cardBin>458028</cardBin>
      <cardMask>458028******4292</cardMask>
      <cardLength>16</cardLength>
      <cardNo>xxxxxxxxxxxx4292</cardNo>
     <cardName>/>ויזה זהב<<cardName>
      <cardExpiration>0218</cardExpiration>
      <cardType code="00">Local</cardType>
       <creditCompany code="2">Visa</creditCompany>
       <cardBrand code="2">Visa</cardBrand>
       <cardAcquirer code="6">Alphacard</cardAcquirer>
       <serviceCode />
       <transactionType code="01">RegularDebit</transactionType>
       <creditType code="1">RegularCredit</creditType>
       <currency code="1">ILS</currency>
       <baseCurrency />
       <baseAmount />
      <transactionCode code="50">Phone</transactionCode>
      <total>100</total>
      <firstPayment />
      <periodicalPayment />
      <numberOfPayments />
      <clubId />
      <validation code="4">AutoComm</validation>
      <idStatus code="" />
       <cvvStatus code="" />
```
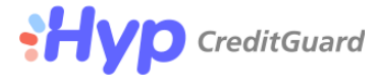

```
 <authSource code="" />
       <authNumber />
       <fileNumber>07</fileNumber>
       <slaveTerminalNumber>001</slaveTerminalNumber>
       <slaveTerminalSequence>030</slaveTerminalSequence>
      \langleeci \rangle <clientIp />
      \epsilon <email />
       <cavvStatus code="" />
       <user />
      <addonData />
       <supplierNumber />
      \langle id \rangle\langleshiftId1 />
       <shiftId2 />
       <shiftId3 />
       <shiftTxnDate />
       <cgUid>26975443</cgUid>
       <digitalWalletData />
       <acquirerData>
         <gateway>AshraitEmv</gateway>
         <acquirerTranType>01</acquirerTranType>
       </acquirerData>
       <ashraitEmvData>
         <uid>18020115505508807004438</uid>
         <idFlag>0</idFlag>
         <manufId>CGD</manufId>
         <catLevel>0</catLevel>
         <cvvFlag>1</cvvFlag>
         <manufUse>321002</manufUse>
         <ashVersion>i</ashVersion>
         <ashTermType>0</ashTermType>
         <deviceStatus>1111000000</deviceStatus>
         <telAuthAbility>1</telAuthAbility>
         <isDoReverseDeal>0</isDoReverseDeal>
       </ashraitEmvData>
     </doDeal>
  </response>
</ashrait>
```
### **holdAutoComm Request (populating "cgId" and "cardId" as returned in "AutoCommHold"**

### **response)**

```
Page 58 of 61
<ashrait>
   <request>
      <version>2000</version>
      <language>ENG</language>
      <dateTime>2018-02-01 10:14:27</dateTime>
      <command>doDeal</command>
      <requestId>1517472867-17050</requestId>
       <doDeal>
          <terminalNumber>088XXXXXXX</terminalNumber>
          <validation>HoldAutoComm</validation>
          <cardId>1081050459754292</cardId>
          <cgUid>26975443</cgUid>
          <cardExpiration>0218</cardExpiration>
          <cvv>292</cvv>
          <total>100</total>
          <transactionType>Debit</transactionType>
          <creditType>RegularCredit</creditType>
```
hyp (creditguard) Ltd. 9 Jabotinsky st., Bnei Brak T: +972 3 7370700 F: +972 3 7370790

# **Hyp** CreditGuard

```
 <currency>ILS</currency>
           <transactionCode>Phone</transactionCode>
           <customerData />
       </doDeal>
   \langle request>
</ashrait>
```
#### **autoCommRelease Response (transaction is now released for settlement)**

```
<ashrait>
  <response>
    <command>doDeal</command>
    <dateTime>2018-02-01 15:59</dateTime>
   <requestId>1517472867-17050</requestId>
    <tranId>26975444</tranId>
   <result>000</result>
    <message>Permitted transaction.</message>
    <userMessage>Permitted transaction.</userMessage>
   \triangleleftdditionalInfo \triangleright <version>2000</version>
    <language>Eng</language>
    <doDeal>
       <status>000</status>
       <statusText>Permitted transaction.</statusText>
       <terminalNumber>0880700014</terminalNumber>
       <cardId>1081050459754292</cardId>
       <cardBin>458028</cardBin>
       <cardMask>458028******4292</cardMask>
       <cardLength>16</cardLength>
       <cardNo>xxxxxxxxxxxx4292</cardNo>
       <cardName />
       <cardExpiration>0218</cardExpiration>
       <cardType code="00">Local</cardType>
       <creditCompany code="2">Visa</creditCompany>
       <cardBrand code="2">Visa</cardBrand>
       <cardAcquirer code="6">Alphacard</cardAcquirer>
       <serviceCode />
       <transactionType code="01">RegularDebit</transactionType>
       <creditType code="1">RegularCredit</creditType>
       <currency code="1">ILS</currency>
       <baseCurrency />
       <baseAmount />
       <transactionCode code="50">Phone</transactionCode>
      <total>100</total>
       <firstPayment />
       <periodicalPayment />
       <numberOfPayments />
       <clubId />
       <validation code="209">holdAutoComm</validation>
       <idStatus code="" />
       <cvvStatus code="" />
       <authSource code="" />
       <authNumber />
       <fileNumber />
       <slaveTerminalNumber />
       <slaveTerminalSequence />
      \langleeci />
       <clientIp />
      <email / <cavvStatus code="" />
```
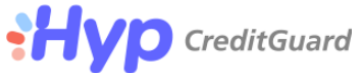

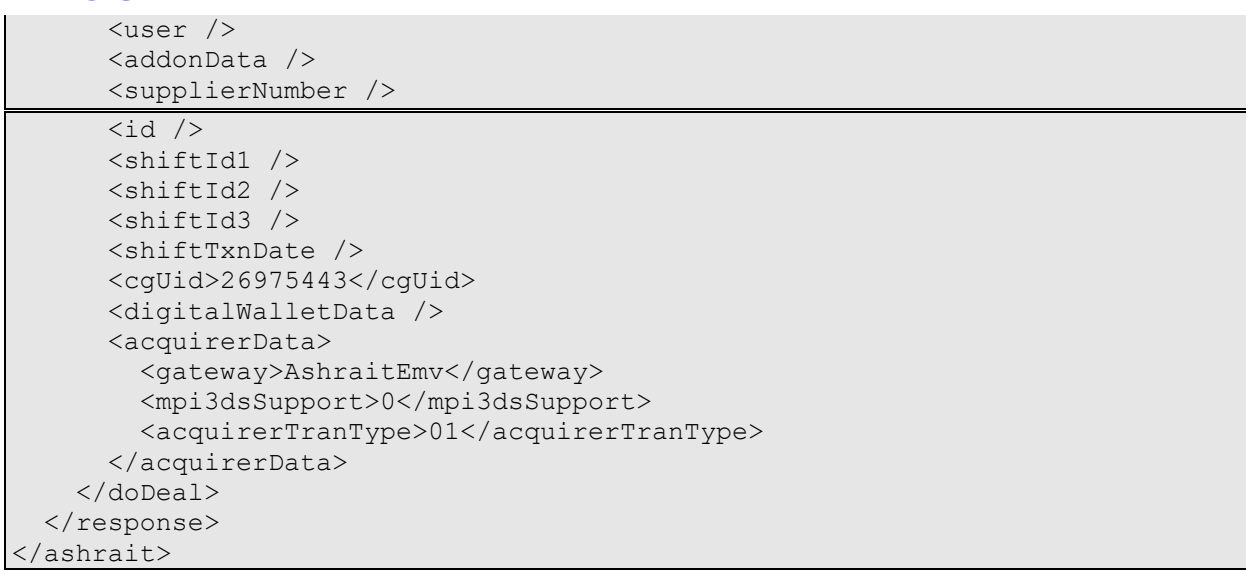

**It is also possible to send holdAutoComm requests with just minimal information.**

**holdAutoComm Request (populating "cgId" as returned in "AutoComm" response)**

```
<ashrait>
   <request>
      <version>2000</version>
      <language>ENG</language>
      <dateTime>2018-02-01 10:14:27</dateTime>
      <command>doDeal</command>
     <requestId>1517472867-17050</requestId>
       <doDeal>
          <terminalNumber>088XXXXXXX</terminalNumber>
          <validation>HoldAutoComm</validation>
          <cgUid>26975443</cgUid>
       </doDeal>
    </request>
</ashrait>
```
**holdAutoComm Request (populating "OrgUid" as returned in "uid" tag in "AutoComm" response)**

```
<ashrait>
   <request>
       <version>2000</version>
       <language>ENG</language>
       <dateTime>2018-02-01 10:14:27</dateTime>
       <command>doDeal</command>
       <requestId>1517472867-17050</requestId>
       <doDeal>
         <terminalNumber>088XXXXXXX</terminalNumber>
          <validation>HoldAutoComm</validation>
          <ashraitEmvData>
               <orgUid>18070513314508828192739 </orgUid>
          </ashraitEmvData>
       </doDeal>
  </request>
</ashrait>
```
**holdAutoComm Request (populating "tranId" as returned in "AutoComm" response)**

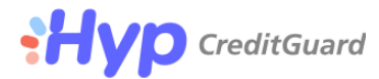

```
<ashrait>
    <request>
       <version>2000</version>
       <language>ENG</language>
       <dateTime>2018-02-01 10:14:27</dateTime>
       <command>doDeal</command>
     <requestId>1517472867-17050</requestId>
      <doDeal>
          <terminalNumber>088XXXXXXX</terminalNumber>
          <validation>HoldAutoComm</validation>
          <tranId>26975443</tranId>
       </doDeal>
   \langle/request>
</ashrait>
```